# Package 'psychonetrics'

May 21, 2024

<span id="page-0-0"></span>Type Package

Title Structural Equation Modeling and Confirmatory Network Analysis

Version 0.12

Author Sacha Epskamp

Maintainer Sacha Epskamp <mail@sachaepskamp.com>

#### **Description**

Multi-group (dynamical) structural equation models in combination with confirmatory network models from cross-sectional, time-series and panel data [<doi:10.31234/osf.io/8ha93>](https://doi.org/10.31234/osf.io/8ha93). Allows for confirmatory testing and fit as well as exploratory model search.

License GPL-2

**LinkingTo** Rcpp  $(>= 0.11.3)$ , RcppArmadillo, pbv, roptim

```
Depends R (>= 4.3.0)
```
Imports methods, qgraph, numDeriv, dplyr, abind, Matrix (>= 1.6-5), lavaan, corpcor, glasso, mgcv, optimx, VCA, pbapply, parallel, magrittr, IsingSampler, tidyr, psych, GA, combinat, rlang

Suggests psychTools, semPlot, graphicalVAR, metaSEM, mvtnorm, ggplot2

ByteCompile true

URL <http://psychonetrics.org/>

BugReports <https://github.com/SachaEpskamp/psychonetrics/issues>

StagedInstall true

NeedsCompilation yes

Repository CRAN

Date/Publication 2024-05-21 09:20:02 UTC

# R topics documented:

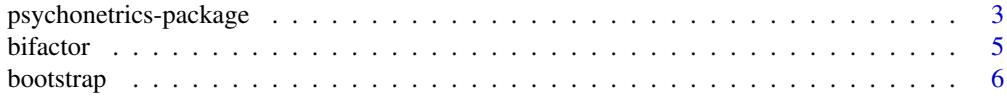

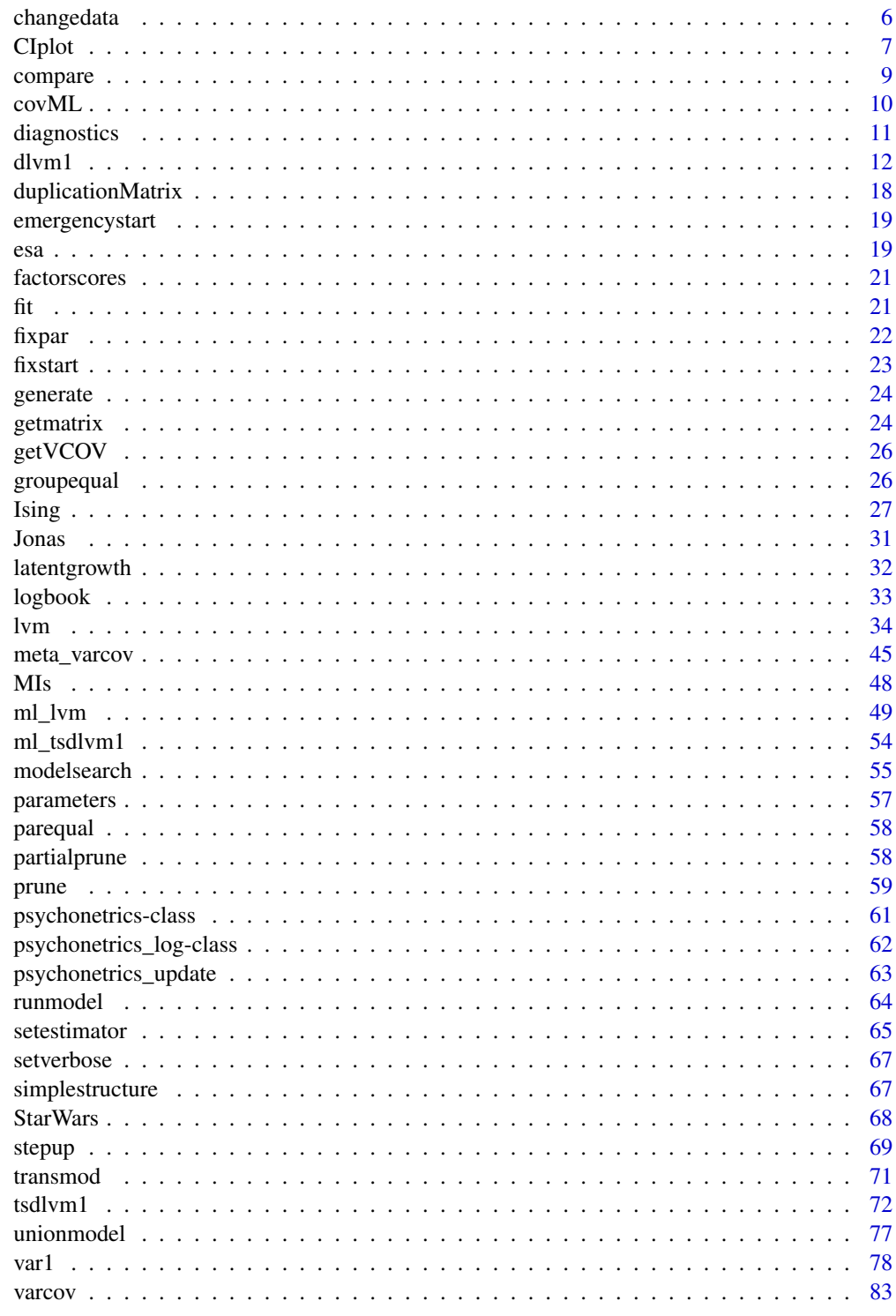

**Index** 

<span id="page-2-0"></span>psychonetrics-package *Structural Equation Modeling and Confirmatory Network Analysis*

# Description

Multi-group (dynamical) structural equation models in combination with confirmatory network models from cross-sectional, time-series and panel data <doi:10.31234/osf.io/8ha93>. Allows for confirmatory testing and fit as well as exploratory model search.

#### Details

The DESCRIPTION file:

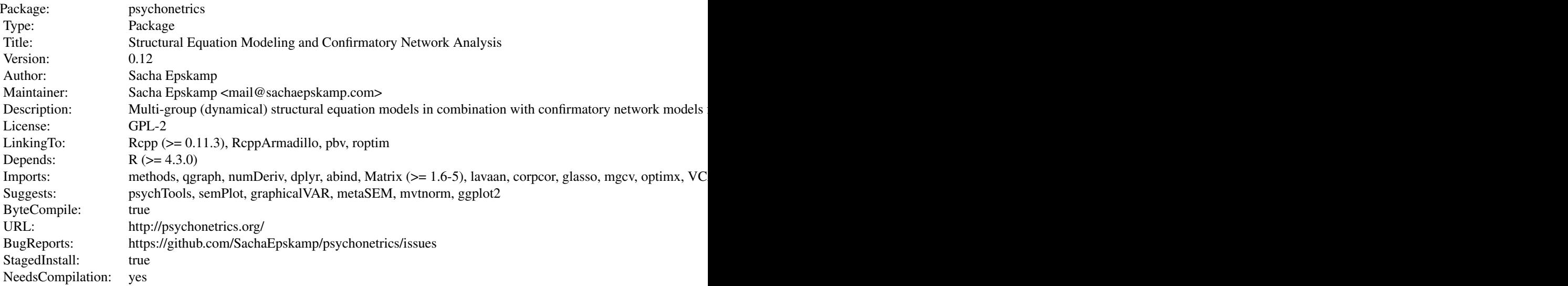

Index of help topics:

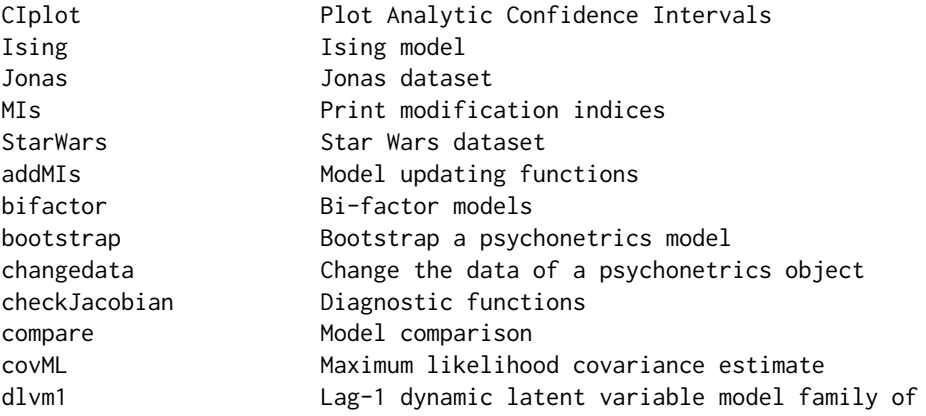

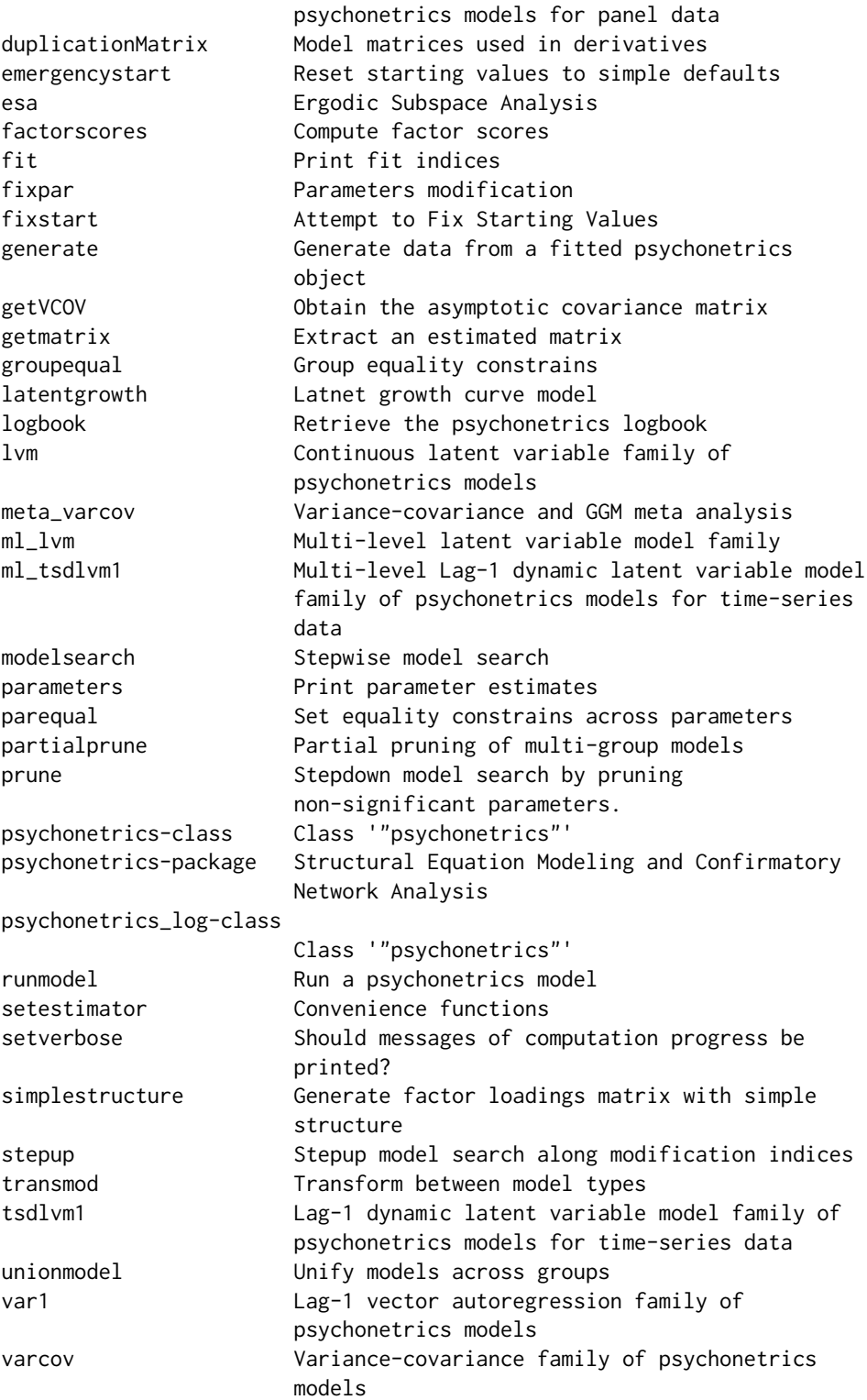

#### <span id="page-4-0"></span>bifactor 5

This package can be used to perform Structural Equation Modeling and confirmatory network modeling. Current implemented families of models are (1) the variance–covariance matrix ([varcov](#page-82-1)), (2) the latent variable model  $(1 \vee m)$ , (3) the lag-1 vector autoregression model ([var1](#page-77-1)), and (4) the dynamical lag-1 latent variable model for panel data ([dlvm1](#page-11-1)) and for time-series data ([tsdlvm1](#page-71-1)).

#### Author(s)

Sacha Epskamp

Maintainer: Sacha Epskamp <mail@sachaepskamp.com>

# References

More information: psychonetrics.org

bifactor *Bi-factor models*

# Description

Wrapper to lvm to specify a bi-factor model.

# Usage

```
bifactor(data, lambda, latents, bifactor = "g", ...)
```
# Arguments

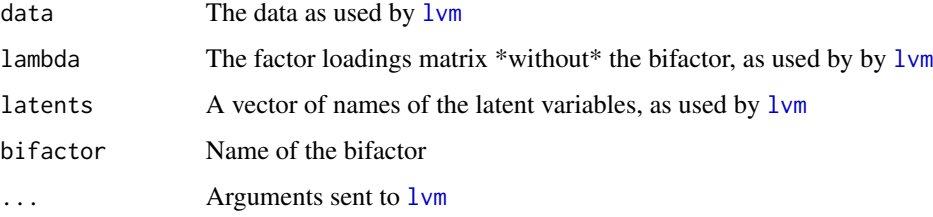

# Value

An object of the class psychonetrics [\(psychonetrics-class\)](#page-60-1)

# Author(s)

Sacha Epskamp

<span id="page-5-1"></span><span id="page-5-0"></span>

This function will bootstrap the data (once) and return a new unevaluated psychonetrics object. It requres storedata = TRUE to be used when forming a model.

#### Usage

```
bootstrap(x, replacement = TRUE, proportion = 1, verbose = TRUE, storedata = FALSE,
          baseline_saturated = TRUE)
```
# Arguments

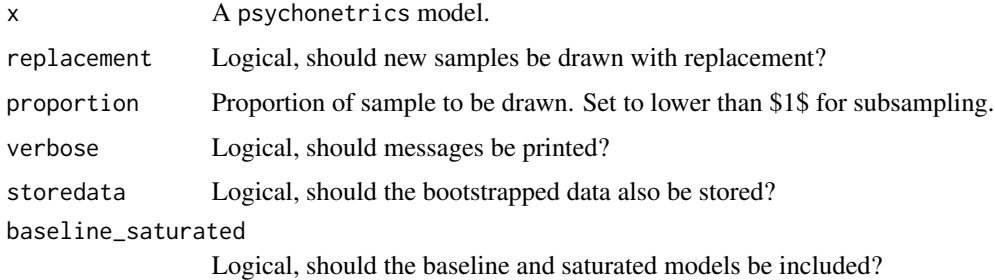

# Value

An object of the class psychonetrics [\(psychonetrics-class\)](#page-60-1)

# Author(s)

Sacha Epskamp

changedata *Change the data of a psychonetrics object*

# Description

This function can be used to change the data in a psychonetrics object.

# Usage

```
changedata(x, data, cows, nobs, means, groups, missing = "listwise")
```
#### <span id="page-6-0"></span>CIplot 2008 2012 2013 2014 2015 2016 2017 2018 2019 2014 2016 2017 2018 2019 2017 2018 2019 2017 2018 2019 201

# Arguments

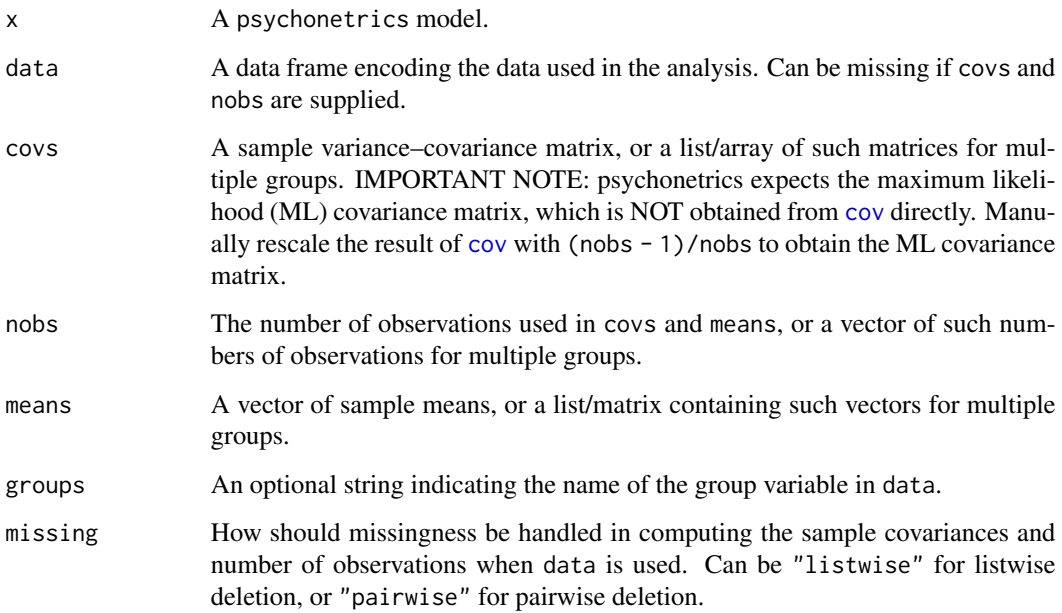

# Value

An object of the class psychonetrics [\(psychonetrics-class\)](#page-60-1)

# Author(s)

Sacha Epskamp

CIplot *Plot Analytic Confidence Intervals*

# Description

Function to plot analytic confidence intervals (CI) of matrix elements estimated in psychonetrics.

# Usage

```
CIplot(x, matrices, alpha_c i = 0.05,alpha_color = c(0.05, 0.01, 0.001, 1e-04),
     labels, labels2, labelstart, print = TRUE,
     major_break = 0.2, minor_break = 0.1)
```
# Arguments

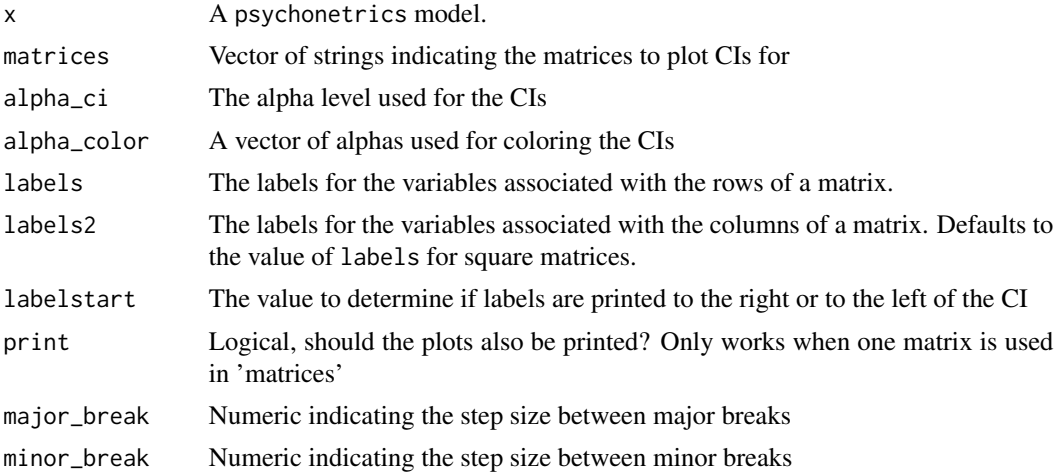

# Value

A single ggplot2 object, or a list of ggplot2 objects for each matrix requested.

# Author(s)

Sacha Epskamp

# Examples

```
### Example from ?ggm ###
# Load bfi data from psych package:
library("psychTools")
data(bfi)
# Also load dplyr for the pipe operator:
library("dplyr")
# Let's take the agreeableness items, and gender:
ConsData <- bfi %>%
  select(A1:A5, gender) %>%
  na.omit # Let's remove missingness (otherwise use Estimator = "FIML)
# Define variables:
vars <- names(ConsData)[1:5]
# Let's fit an empty GGM:
mod0 <- ggm(ConsData, vars = vars)
# Run the model:
mod0 <- mod0 %>% runmodel
# Labels:
labels \leq c(
```
#### <span id="page-8-0"></span>compare 9

```
"indifferent to the feelings of others",
  "inquire about others' well-being",
  "comfort others",
  "love children",
  "make people feel at ease")
# Plot the CIs:
CIplot(mod0, "omega", labels = labels, labelstart = 0.2)
### Example from ?gvar ###
library("dplyr")
library("graphicalVAR")
beta <- matrix(c(
  0,0.5,
  0.5,0
),2,2,byrow=TRUE)
kappa <- diag(2)
simData <- graphicalVARsim(50, beta, kappa)
# Form model:
model <- gvar(simData)
# Evaluate model:
model <- model %>% runmodel
# Plot the CIs:
CIplot(model, "beta")
```
compare *Model comparison*

# Description

This function will print a table comparing multiple models on chi-square, AIC and BIC.

#### Usage

```
compare(...)
```

```
## S3 method for class 'psychonetrics_compare'
print(x, \ldots)
```
#### Arguments

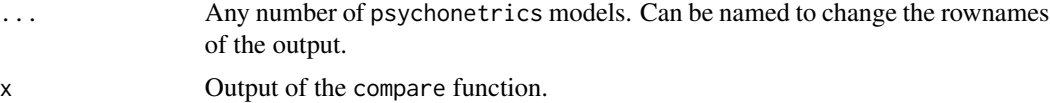

# Value

A data frame with chi-square values, degrees of freedoms, RMSEAs, AICs, and BICs.

#### Author(s)

Sacha Epskamp

covML *Maximum likelihood covariance estimate*

#### Description

These functions complement the base R cov function by simplifying obtaining maximum likelihood (ML) covariance estimates (denominator n) instead of unbiased (UB) covariance estimates (denominator n-1). The function covML can be used to obtain ML estimates, the function covUBtoML transforms from UB to ML estimates, and the function covMLtoUB transforms from UB to ML estimates.

# Usage

 $covML(x, \ldots)$ covUBtoML(x, n, ...) covMLtoUB(x, n, ...)

# Arguments

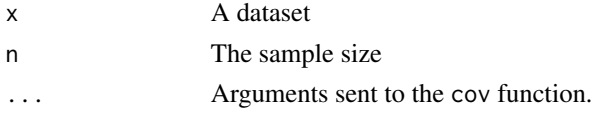

# Author(s)

Sacha Epskamp <mail@sachaepskamp.com>

#### Examples

```
data("StarWars")
Y <- StarWars[,1:10]
# Unbiased estimate:
UB < -cov(Y)# ML Estimate:
ML < covML(Y)# Check:
all(abs(UB - covMLtoUB(ML, nrow(Y))) < sqrt(.Machine$double.eps))
all(abs(ML - covUBtoML(UB, nrow(Y))) < sqrt(.Machine$double.eps))
```
<span id="page-9-0"></span>

<span id="page-10-0"></span>

The 'checkJacobian' function can be used to check if the analytic gradient / Jacobian is aligned with the numerically approximated gradient / Jacobian, and the 'checkFisher' function can be used to check if the analytic Hessian is aligned with the numerically approximated Hessian.

# Usage

```
checkJacobian(x, f = "default", jac = "default", transpose = FALSE,
         plot = TRUE, perturbStart = FALSE, method = "Richardson")
checkFisher(x, f = "default", fis = "default", transpose = FALSE,plot = TRUE, perturbStart = FALSE)
```
# Arguments

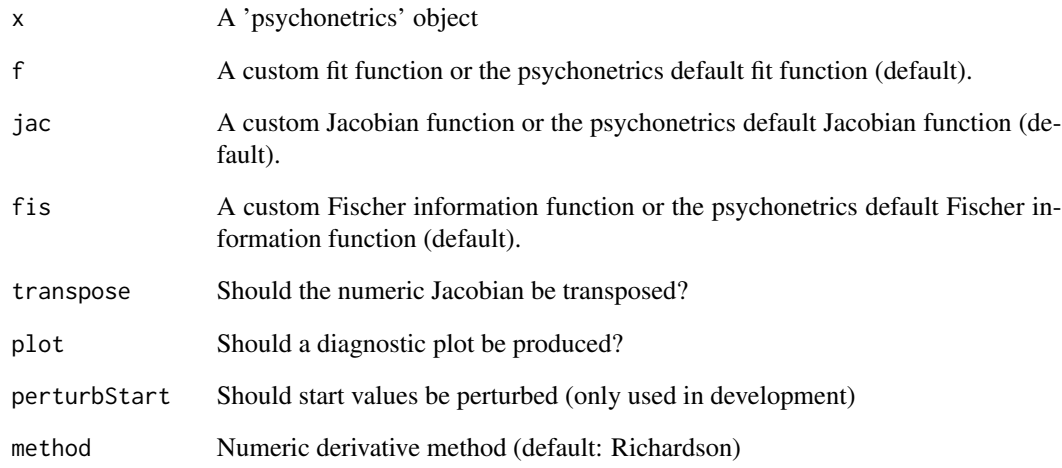

#### Author(s)

Sacha Epskamp

<span id="page-11-0"></span>12 dlvm1

<span id="page-11-1"></span>

dlvm1 *Lag-1 dynamic latent variable model family of psychonetrics models for panel data*

# **Description**

This is the family of models that models a dynamic factor model on panel data. There are four covariance structures that can be modeled in different ways: within\_latent, between\_latent for the within-person and between-person latent (contemporaneous) models respectively, and within\_residual, between\_residual for the within-person and between-person residual models respectively. The panelgvar wrapper function sets the lambda to an identity matrix, all residual variances to zero, and models within-person and between-person latent (contemporaneous) models as GGMs. The panelvar wrapper does the same but models contemporaneous relations as a variance-covariance matrix. Finally, the panel\_lvgvar wrapper automatically models all latent networks as GGMs.

#### Usage

```
dlvm1(data, vars, lambda, within_latent = c("cov", "chol",
                   "prec", "ggm"), within_residual = c("cov", "chol","prec", "ggm"), between_latent = c("cov", "chol",
                   "prec", "ggm"), between_residual = c("cov", "chol",
                   "prec", "ggm"), beta = "full", omega_zeta_within =
                   "full", delta_zeta_within = "diag", kappa_zeta_within
                   = "full", sigma_zeta_within = "full",
                   lowertri_zeta_within = "full", \omega_s_pshin\_within ="zero", delta_epsilon_within = "diag",
                   kappa_epsilon_within = "diag", sigma_epsilon_within =
                   "diag", lowertri_epsilon_within = "diag",
                   omega_zeta_between = "full", delta_zeta_between =
                   "diag", kappa_zeta_between = "full",
                   sigma_zeta_between = "full", lowertri_zeta_between =
                   "full", omega_epsilon_between = "zero",
                   delta_epsilon_between = "diag", kappa_epsilon_between
                   = "diag", sigma_epsilon_between = "diag",
                   lowertri_epsilon_between = "diag", nu, mu_eta,
                   identify = TRUE, identification = c("loadings","variance"), latents, groups, covs, means, nobs, start
                   = "version2", covtype = c("choose", "ML", "UB"),
                   missing = "listwise", equal = "none",
                   baseline_saturated = TRUE, estimator = "ML",
                   optimizer, storedata = FALSE, verbose = FALSE,
                   sampleStats, baseline =
                   c("stationary_random_intercept", "stationary",
                   "independence", "none"))
panelgvar(data, vars, within_latent = c("ggm","chol","cov","prec"),
          between_latent = c("ggm", "chol", "cov", "prec"), ...
```

```
panelvar(data, vars, within_latent = c("cov","chol","prec","ggm"),
          between_latent = c("cov", "chol", "prec", "ggm"), ...)
```
panel\_lvgvar(...)

# Arguments

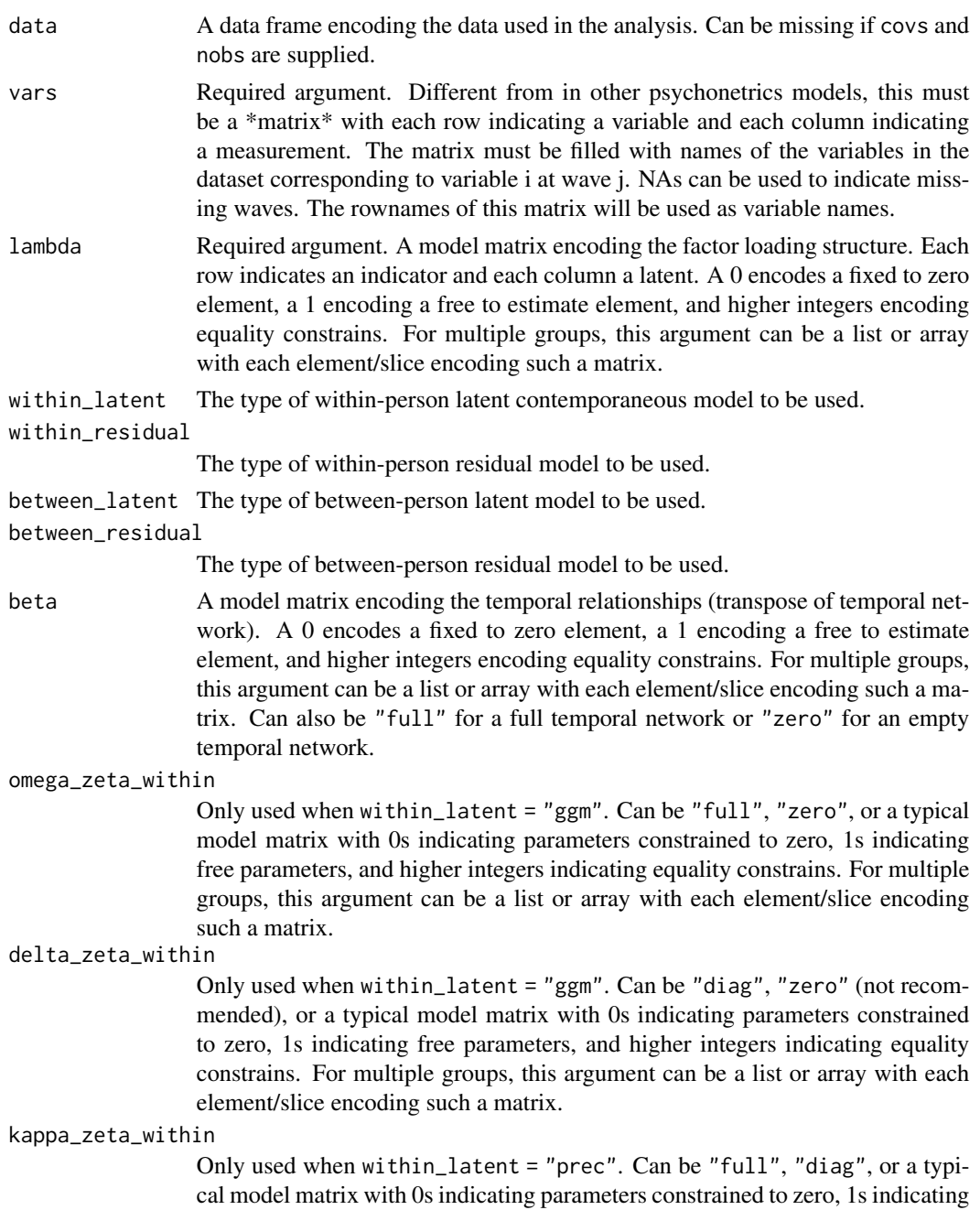

free parameters, and higher integers indicating equality constrains. For multiple groups, this argument can be a list or array with each element/slice encoding such a matrix.

#### sigma\_zeta\_within

Only used when within\_latent = "cov". Can be "full", "diag", or a typical model matrix with 0s indicating parameters constrained to zero, 1s indicating free parameters, and higher integers indicating equality constrains. For multiple groups, this argument can be a list or array with each element/slice encoding such a matrix.

#### lowertri\_zeta\_within

Only used when within\_latent = "chol". Can be "full", "diag", or a typical model matrix with 0s indicating parameters constrained to zero, 1s indicating free parameters, and higher integers indicating equality constrains. For multiple groups, this argument can be a list or array with each element/slice encoding such a matrix.

#### omega\_epsilon\_within

Only used when within\_residual = "ggm". Can be "full", "zero", or a typical model matrix with 0s indicating parameters constrained to zero, 1s indicating free parameters, and higher integers indicating equality constrains. For multiple groups, this argument can be a list or array with each element/slice encoding such a matrix.

delta\_epsilon\_within

Only used when within\_residual = "ggm". Can be "diag", "zero" (not recommended), or a typical model matrix with 0s indicating parameters constrained to zero, 1s indicating free parameters, and higher integers indicating equality constrains. For multiple groups, this argument can be a list or array with each element/slice encoding such a matrix.

#### kappa\_epsilon\_within

Only used when within\_residual = "prec". Can be "full", "diag", or a typical model matrix with 0s indicating parameters constrained to zero, 1s indicating free parameters, and higher integers indicating equality constrains. For multiple groups, this argument can be a list or array with each element/slice encoding such a matrix.

#### sigma\_epsilon\_within

Only used when within\_residual = "cov". Can be "full", "diag", or a typical model matrix with 0s indicating parameters constrained to zero, 1s indicating free parameters, and higher integers indicating equality constrains. For multiple groups, this argument can be a list or array with each element/slice encoding such a matrix.

#### lowertri\_epsilon\_within

Only used when within\_residual = "chol". Can be "full", "diag", or a typical model matrix with 0s indicating parameters constrained to zero, 1s indicating free parameters, and higher integers indicating equality constrains. For multiple groups, this argument can be a list or array with each element/slice encoding such a matrix.

#### omega\_zeta\_between

Only used when between\_latent = "ggm". Can be "full", "zero", or a typical model matrix with 0s indicating parameters constrained to zero, 1s indicating free parameters, and higher integers indicating equality constrains. For multiple groups, this argument can be a list or array with each element/slice encoding such a matrix.

#### delta\_zeta\_between

Only used when between\_latent = "ggm". Can be "diag", "zero" (not recommended), or a typical model matrix with 0s indicating parameters constrained to zero, 1s indicating free parameters, and higher integers indicating equality constrains. For multiple groups, this argument can be a list or array with each element/slice encoding such a matrix.

#### kappa\_zeta\_between

Only used when between\_latent = "prec". Can be "full", "diag", or a typical model matrix with 0s indicating parameters constrained to zero, 1s indicating free parameters, and higher integers indicating equality constrains. For multiple groups, this argument can be a list or array with each element/slice encoding such a matrix.

#### sigma\_zeta\_between

Only used when between\_latent = "cov". Can be "full", "diag", or a typical model matrix with 0s indicating parameters constrained to zero, 1s indicating free parameters, and higher integers indicating equality constrains. For multiple groups, this argument can be a list or array with each element/slice encoding such a matrix.

#### lowertri\_zeta\_between

Only used when between\_latent = "chol". Can be "full", "diag", or a typical model matrix with 0s indicating parameters constrained to zero, 1s indicating free parameters, and higher integers indicating equality constrains. For multiple groups, this argument can be a list or array with each element/slice encoding such a matrix.

omega\_epsilon\_between

Only used when between\_residual = "ggm". Can be "full", "zero", or a typical model matrix with 0s indicating parameters constrained to zero, 1s indicating free parameters, and higher integers indicating equality constrains. For multiple groups, this argument can be a list or array with each element/slice encoding such a matrix.

#### delta\_epsilon\_between

Only used when between\_residual = "ggm". Can be "diag", "zero" (not recommended), or a typical model matrix with 0s indicating parameters constrained to zero, 1s indicating free parameters, and higher integers indicating equality constrains. For multiple groups, this argument can be a list or array with each element/slice encoding such a matrix.

#### kappa\_epsilon\_between

Only used when between\_residual = "prec". Can be "full", "diag", or a typical model matrix with 0s indicating parameters constrained to zero, 1s indicating free parameters, and higher integers indicating equality constrains. For multiple groups, this argument can be a list or array with each element/slice encoding such a matrix.

#### sigma\_epsilon\_between

Only used when between\_residual = "cov". Can be "full", "diag", or a typical model matrix with 0s indicating parameters constrained to zero, 1s indicating free parameters, and higher integers indicating equality constrains. For

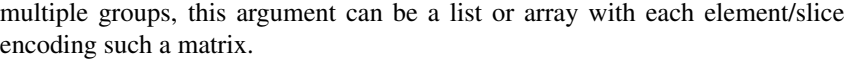

lowertri\_epsilon\_between

Only used when between\_residual = "chol". Can be "full", "diag", or a typical model matrix with 0s indicating parameters constrained to zero, 1s indicating free parameters, and higher integers indicating equality constrains. For multiple groups, this argument can be a list or array with each element/slice encoding such a matrix.

- nu Optional vector encoding the intercepts of the observed variables. Set elements to 0 to indicate fixed to zero constrains, 1 to indicate free intercepts, and higher integers to indicate equality constrains. For multiple groups, this argument can be a list or array with each element/column encoding such a vector.
- mu\_eta Optional vector encoding the means of the latent variables. Set elements to 0 to indicate fixed to zero constrains, 1 to indicate free intercepts, and higher integers to indicate equality constrains. For multiple groups, this argument can be a list or array with each element/column encoding such a vector.
- identify Logical, should the model be automatically identified?
- identification Type of identification used. "loadings" to fix the first factor loadings to 1, and "variance" to fix the diagonal of the latent variable model matrix (sigma\_zeta, lowertri\_zeta, delta\_zeta or kappa\_zeta) to 1.
- latents An optional character vector with names of the latent variables.
- groups An optional string indicating the name of the group variable in data.
- covs A sample variance–covariance matrix, or a list/array of such matrices for multiple groups. IMPORTANT NOTE: psychonetrics expects the maximum likelihood (ML) [cov](#page-0-0)ariance matrix, which is NOT obtained from cov directly. Manually rescale the result of  $cov$  with (nobs  $-1$ )/nobs to obtain the ML covariance matrix.
- means A vector of sample means, or a list/matrix containing such vectors for multiple groups.
- nobs The number of observations used in covs and means, or a vector of such numbers of observations for multiple groups.
- start Start value specification. Can be either a string or a psychonetrics model. If it is a string, "version2" indicates the latest version of start value computation, "version1" indicates start values as they were computed up to version 0.11, and "simple" indicate simple starting values. If this is a psychonetrics model the starting values will be based on the ouptut. This can be useful, for example, if you first estimate a model with matrices set to a Cholesky decomposition, then use those values as start values for estimating Gaussian graphical models.
- missing How should missingness be handled in computing the sample covariances and number of observations when data is used. Can be "listwise" for listwise deletion, or "pairwise" for pairwise deletion.
- equal A character vector indicating which matrices should be constrained equal across groups.

baseline\_saturated

A logical indicating if the baseline and saturated model should be included. Mostly used internally and NOT Recommended to be used manually.

#### $\mu$ dlvm1 17

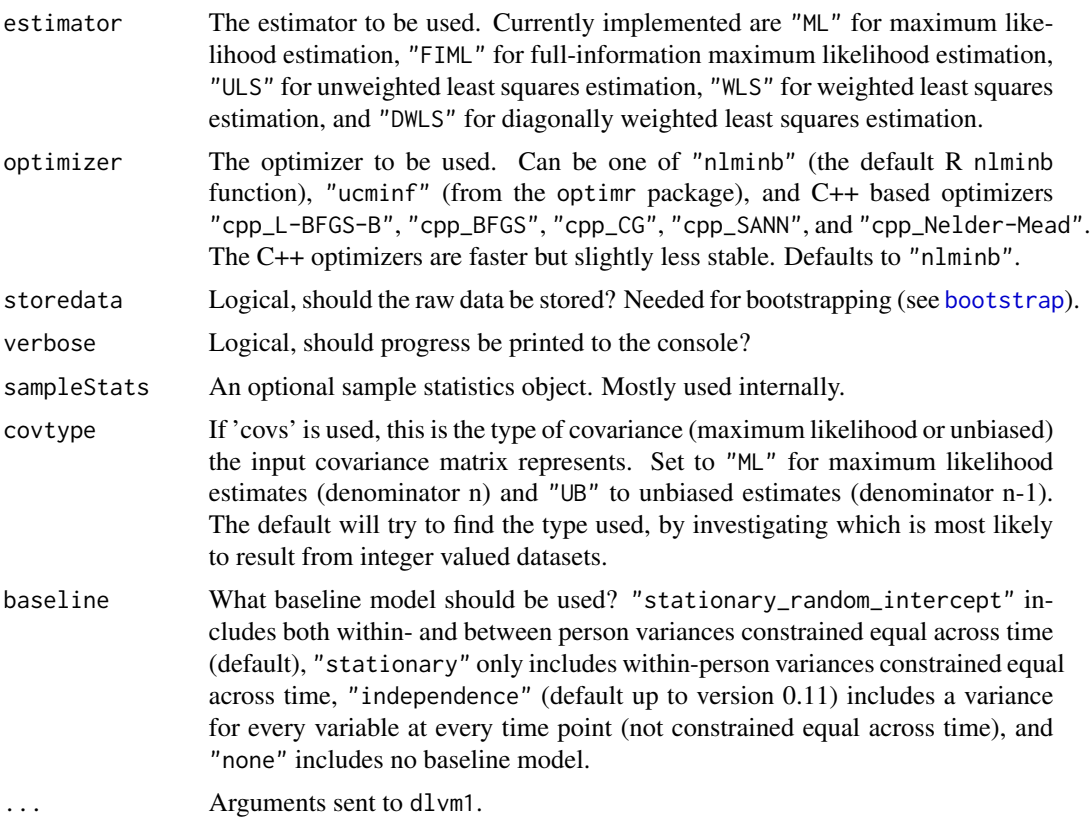

# Value

An object of the class psychonetrics [\(psychonetrics-class\)](#page-60-1)

# Author(s)

Sacha Epskamp

# Examples

```
library("dplyr")
```

```
# Smoke data cov matrix, based on LISS data panel https://www.dataarchive.lissdata.nl
smoke <- structure(c(47.2361758611759, 43.5366809116809, 41.0057465682466,
                    43.5366809116809, 57.9789886039886, 47.6992521367521,
                    41.0057465682466,
                    47.6992521367521, 53.0669434731935), .Dim = c(3L, 3L),
                   .Dimnames = list(
                      c("smoke2008", "smoke2009", "smoke2010"), c("smoke2008",
                   "smoke2009", "smoke2010")))
# Design matrix:
```

```
design <- matrix(rownames(smoke),1,3)
```

```
# Form model:
mod <- panelvar(vars = design,
                covs = smoke, nobs = 352
)
# Run model:
mod <- mod %>% runmodel
# Evaluate fit:
mod %>% fit
```
duplicationMatrix *Model matrices used in derivatives*

# Description

These matrices are used in the analytic gradients

# Usage

```
duplicationMatrix(n, diag = TRUE)
```

```
eliminationMatrix(n, diag = TRUE)
```
diagonalizationMatrix(n)

# Arguments

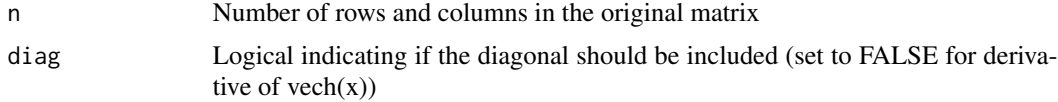

# Value

A sparse matrix

#### Author(s)

Sacha Epskamp

# Examples

```
# Duplication matrix for 10 variables:
duplicationMatrix(10)
```
# Elimination matrix for 10 variables: eliminationMatrix(10)

<span id="page-17-0"></span>

```
# Diagonailzation matrix for 10 variables:
diagonalizationMatrix(10)
```
emergencystart *Reset starting values to simple defaults*

#### Description

This function overwrites the starting values to simple defaults. This can help in cases where optimization fails.

#### Usage

emergencystart(x)

# Arguments

x A psychonetrics model.

#### Value

A psychonetrics model.

# Author(s)

Sacha Epskamp

esa *Ergodic Subspace Analysis*

# Description

These functions implement Ergodic Subspace Analysis by von Oertzen, Schmiedek and Voelkle (2020). The functions can be used on the output of a [dlvm1](#page-11-1) model, or manually by supplying a within persons and between persons variance-covariance matrix.

# Usage

```
esa(x, cutoff = 0.1,
   between = c("crosssection", "between"))
esa_manual(sigma_wp, sigma_bp, cutoff = 0.1)
## S3 method for class 'esa'
print(x, printref = TRUE, ...)## S3 method for class 'esa_manual'
print(x, printref = TRUE, ...)## S3 method for class 'esa'
plot(x, plot = c("observed", "latent"), ...)## S3 method for class 'esa_manual'
plot(x, \ldots)
```
# Arguments

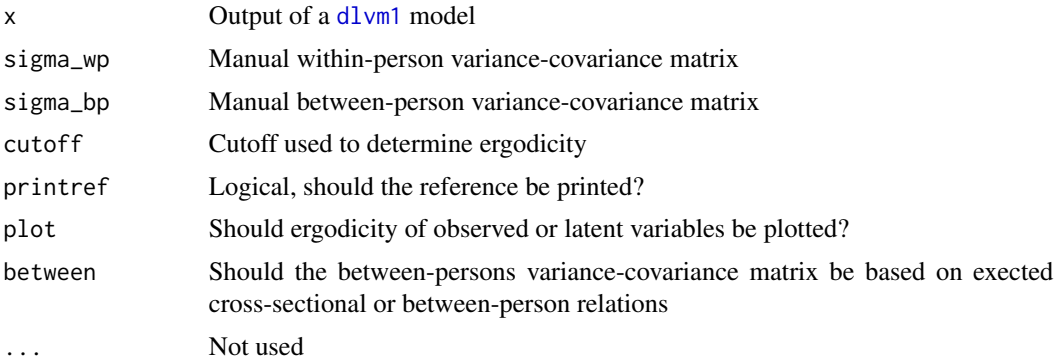

# Value

For each group a esa\_manual object with the following elements:

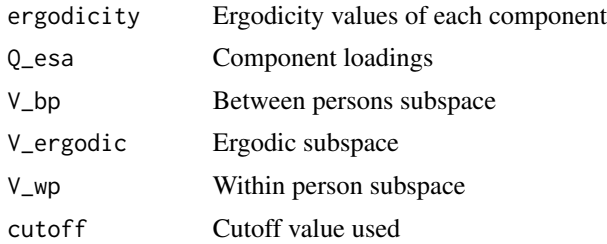

# Author(s)

Sacha Epskamp <mail@sachaepskamp.com>

# References

von Oertzen, T., Schmiedek, F., and Voelkle, M. C. (2020). Ergodic Subspace Analysis. Journal of Intelligence, 8(1), 3.

<span id="page-20-0"></span>

Currently, only the lvm framework with single group and no missing data is supported.

# Usage

```
factorscores(data, model, method = c("bartlett", "regression"))
```
# Arguments

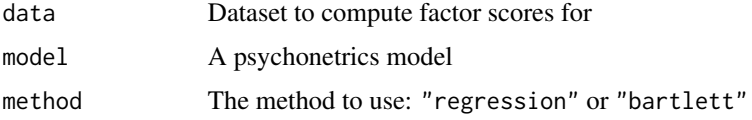

# Author(s)

Sacha Epskamp <mail@sachaepskamp.com>

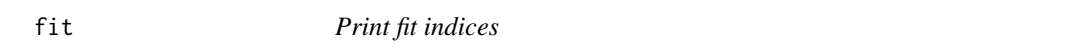

# Description

This function will print all fit indices of the model/

# Usage

 $fit(x)$ 

# Arguments

x A psychonetrics model.

# Value

Invisibly returns a data frame with fit measure estimates.

# Author(s)

Sacha Epskamp

#### Examples

```
# Load bfi data from psych package:
library("psychTools")
data(bfi)
# Also load dplyr for the pipe operator:
library("dplyr")
# Let's take the agreeableness items, and gender:
ConsData <- bfi %>%
  select(A1:A5, gender) %>%
  na.omit # Let's remove missingness (otherwise use Estimator = "FIML)
# Define variables:
vars <- names(ConsData)[1:5]
# Let's fit an empty GGM:
mod0 <- ggm(ConsData, vars = vars, omega = "zero")
# Run model:
mod0 <- mod0 %>% runmodel
# Inspect fit:
mod0 %>% fit # Pretty bad fit...
```
fixpar *Parameters modification*

# Description

The fixpar function can be used to fix a parameter to some value (Typically zero), and the freepar function can be used to free a parameter from being fixed to a value.

#### Usage

```
fixpar(x, matrix, row, col, value = 0, group, verbose,
       log = TRUE, runmodel = FALSE, ...)
```

```
freepar(x, matrix, row, col, start, group, verbose, log =
       TRUE, runmodel = FALSE, startEPC = TRUE, ...)
```
# Arguments

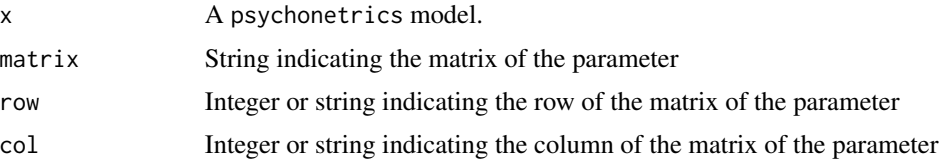

<span id="page-21-0"></span>

#### <span id="page-22-0"></span>fixstart 23

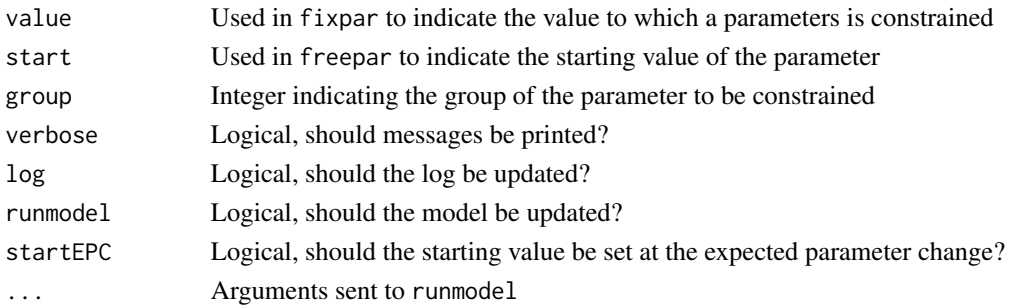

# Value

An object of the class psychonetrics [\(psychonetrics-class\)](#page-60-1)

# Author(s)

Sacha Epskamp

fixstart *Attempt to Fix Starting Values*

#### Description

This function attempts to fix starting values by comparing the analytic gradient to a numerically approximated gradient. Parameters with a difference between the analytic and numeric gradient that exceeds 'maxdiff' will be reduced by a factor of 'reduce' in each iteration until the average absolute difference between analytic and numeric gradients is lower than 'tol'. Only off-diagonal elements in omega, sigma, kappa, lowertri or rho matrices or any element in beta matrices are adjusted.

# Usage

```
fixstart(x, reduce = 0.5, maxdiff = 0.1, tol = 0.01, maxtry = 25)
```
# Arguments

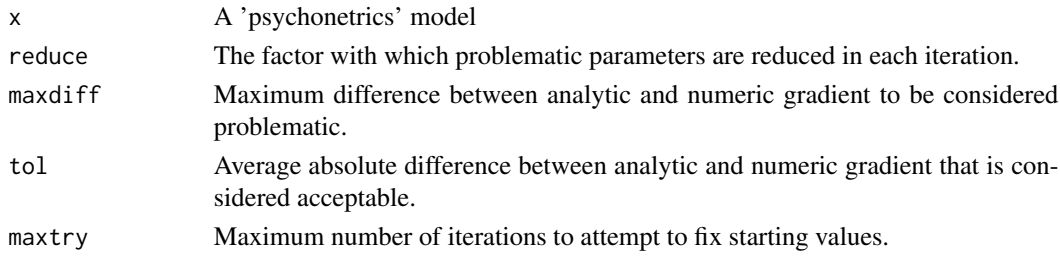

# Author(s)

Sacha Epskamp

<span id="page-23-0"></span>

This function will generate new data from the estimated mean and variance-covariance structure of a psychonetrics model.

# Usage

generate( $x, n = 500$ )

# Arguments

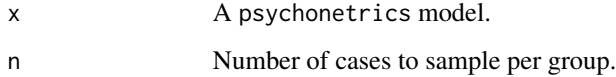

#### Value

A data frame with simulated data

# Author(s)

Sacha Epskamp

getmatrix *Extract an estimated matrix*

# Description

This function will extract an estimated matrix, and will either return a single matrix for single group models or a list of such matrices for multiple group models.

# Usage

```
getmatrix(x, matrix, group, threshold = FALSE, alpha = 0.01,adjust = c("none", "holm", "hochberg", "hommel",
           "bonferroni", "BH", "BY", "fdr"), mode = c("tested",
           "all"), diag = TRUE)
```
#### getmatrix 25

#### Arguments

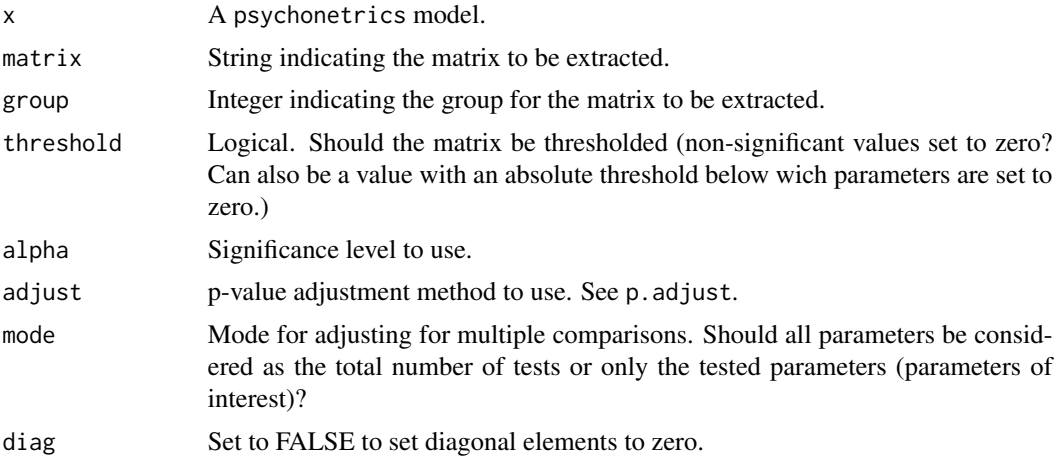

# Value

A matrix of parameter estimates, of a list of such matrices for multiple group models.

#### Author(s)

Sacha Epskamp

# Examples

```
# Load bfi data from psych package:
library("psychTools")
data(bfi)
# Also load dplyr for the pipe operator:
library("dplyr")
# Let's take the agreeableness items, and gender:
ConsData <- bfi %>%
  select(A1:A5, gender) %>%
  na.omit # Let's remove missingness (otherwise use Estimator = "FIML)
# Define variables:
vars <- names(ConsData)[1:5]
# Let's fit a full GGM:
mod <- ggm(ConsData, vars = vars, omega = "full")
# Run model:
mod <- mod %>% runmodel
# Obtain network:
mod %>% getmatrix("omega")
```
<span id="page-25-0"></span>

This function can be used to obtain the estimated asymptotic covariance matrix from a psychonetrics object.

#### Usage

```
getVCOV(model, approximate_SEs = FALSE)
```
#### Arguments

model A psychonetrics model.

approximate\_SEs

Logical, should standard errors be approximated? If true, an approximate matrix inverse of the Fischer information is used to obtain the standard errors.

#### Value

This function returns a matrix.

#### Author(s)

Sacha Epskamp

groupequal *Group equality constrains*

#### Description

The groupequal function constrains parameters equal across groups, and the groupfree function frees equality constrains across groups.

#### Usage

```
groupequal(x, matrix, row, col, verbose, log = TRUE, runmodel =
                    FALSE, identify = TRUE, ...)
groupfree(x, matrix, row, col, verbose, log = TRUE, rummodel =FALSE, identify = TRUE, \ldots)
```
#### <span id="page-26-0"></span>**Ising** 27

#### Arguments

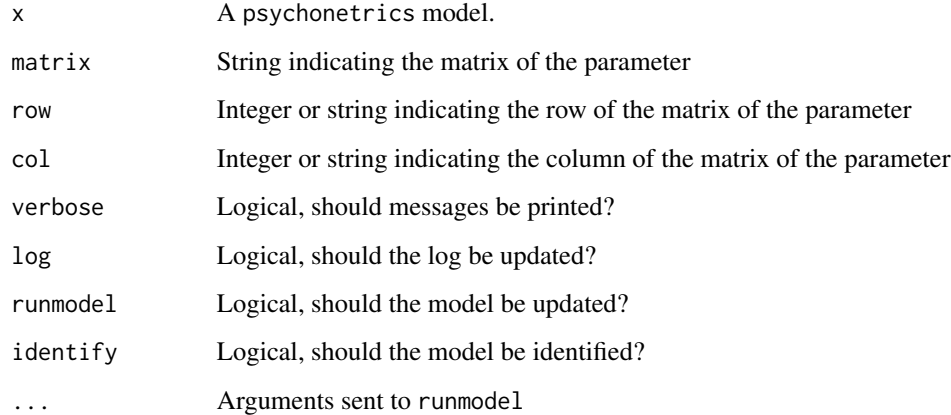

# Value

An object of the class psychonetrics [\(psychonetrics-class\)](#page-60-1)

# Author(s)

Sacha Epskamp

Ising *Ising model*

# Description

This is the family of Ising models fit to dichotomous datasets. Note that the input matters (see also https://arxiv.org/abs/1811.02916) in this model! Models based on a dataset that is encoded with -1 and 1 are not entirely equivalent to models based on datasets encoded with 0 and 1 (nonequivalences occur in multi-group settings with equality constrains).

#### Usage

Ising(data, omega = "full", tau, beta, vars, groups, covs, means, nobs,  $covtype = c("choose", "ML", "UB"),$ responses, missing = "listwise", equal = "none", baseline\_saturated = TRUE, estimator = "default", optimizer, storedata = FALSE, WLS.W, sampleStats,  $identity = TRUE,$  verbose =  $FALSE,$  maxNodes =  $20,$  $min\_sum = -Inf)$ 

# Arguments

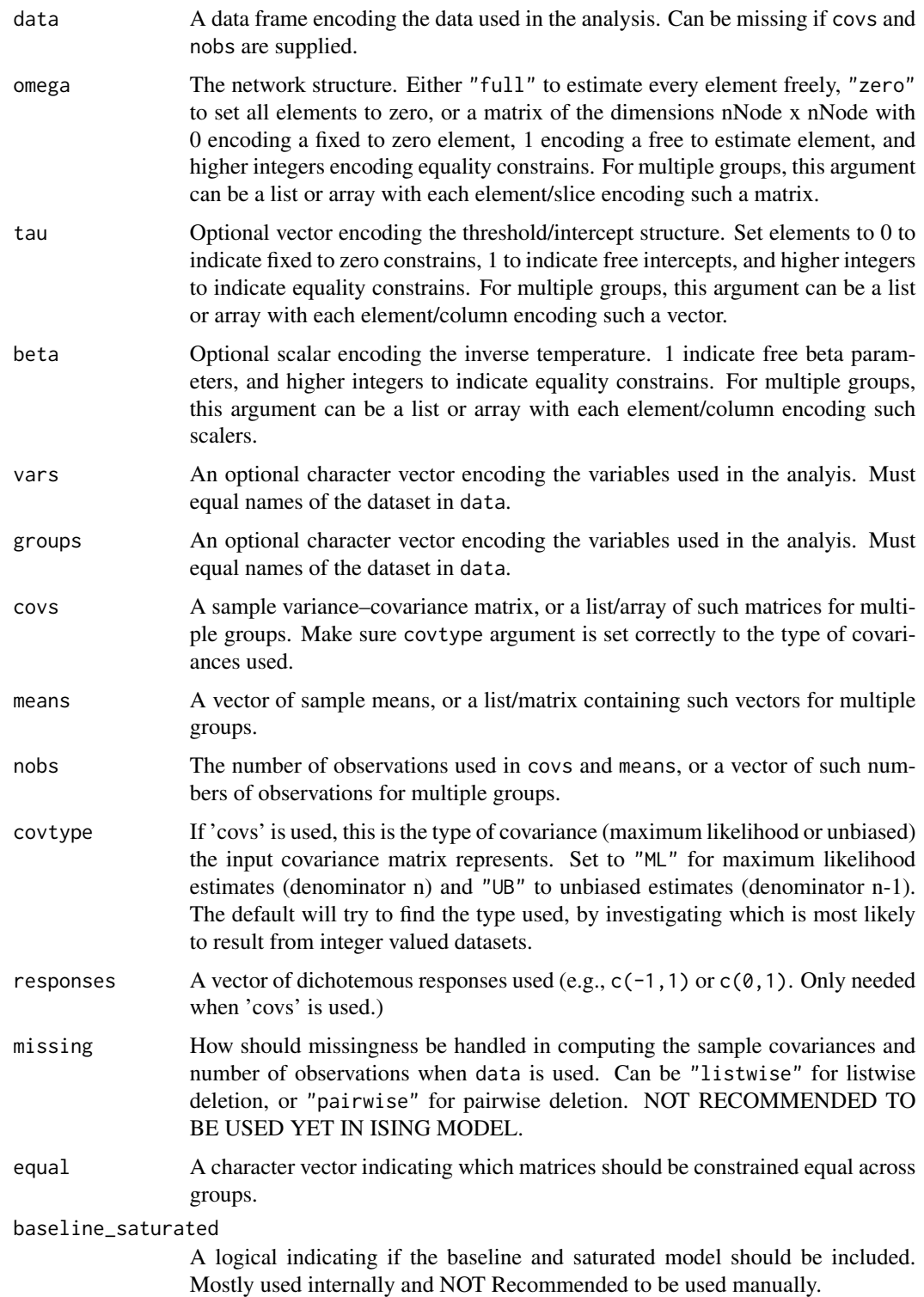

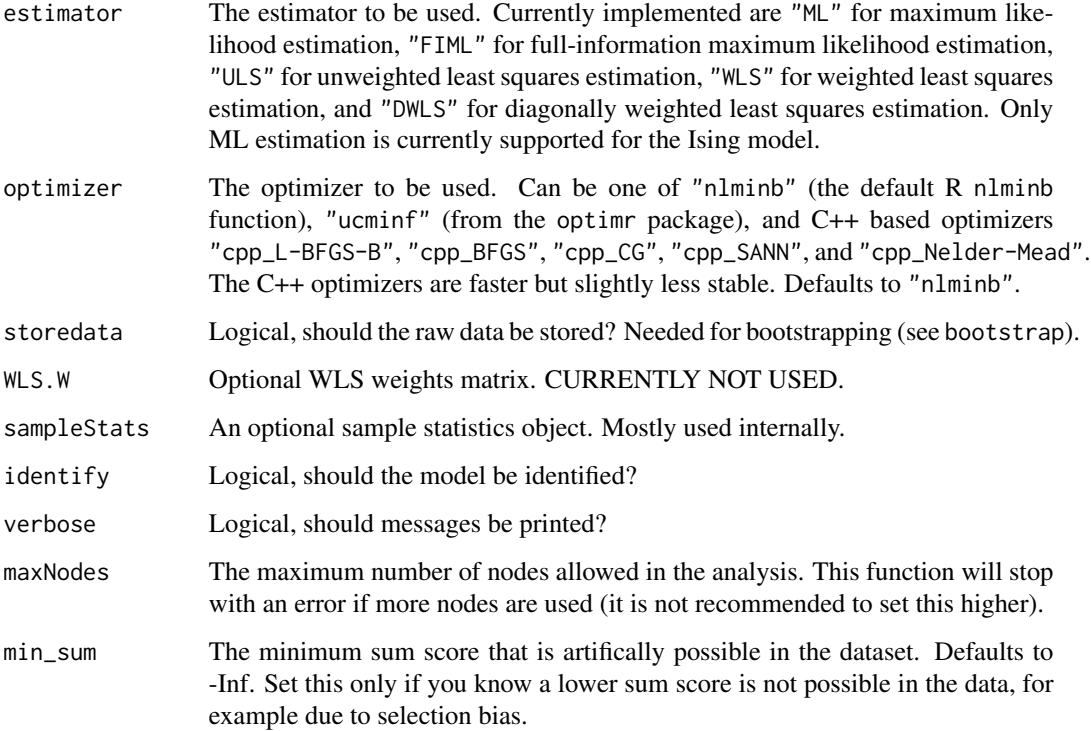

# Details

The Ising Model takes the following form:

$$
\Pr(\boldsymbol{Y} = \boldsymbol{y}) = \frac{\exp(-\beta H(\boldsymbol{y} ; \boldsymbol{\tau}, \boldsymbol{\Omega}))}{Z(\boldsymbol{\tau}, \boldsymbol{\Omega})}
$$

With Hamiltonian:

$$
H(\boldsymbol{y};\boldsymbol{\tau},\boldsymbol{\Omega})=-\sum_{i=1}^m\tau_iy_i-\sum_{i=2}^m\sum_{j=1}^{i-1}\omega_{ij}y_iy_j.
$$

And Z representing the partition function or normalizing constant.

# Value

An object of the class psychonetrics

# Author(s)

Sacha Epskamp <mail@sachaepskamp.com>

# References

Epskamp, S., Maris, G., Waldorp, L. J., & Borsboom, D. (2018). Network Psychometrics. In: Irwing, P., Hughes, D., & Booth, T. (Eds.), The Wiley Handbook of Psychometric Testing, 2 Volume Set: A Multidisciplinary Reference on Survey, Scale and Test Development. New York: Wiley.

#### Examples

```
library("dplyr")
data("Jonas")
# Variables to use:
vars <- names(Jonas)[1:10]
# Arranged groups to put unfamiliar group first (beta constrained to 1):
Jonas <- Jonas[order(Jonas$group),]
# Form saturated model:
model1 \le Ising(Jonas, vars = vars, groups = "group")
# Run model:
model1 <- model1 %>% runmodel(approximate_SEs = TRUE)
# We approximate the SEs because there are zeroes in the crosstables
# of people that know Jonas. This leads to uninterpretable edge
# estimates, but as can be seen below only in the model with
# non-equal estimates across groups.
# Prune-stepup to find a sparse model:
model1b <- model1 %>% prune(alpha = 0.05) %>% stepup(alpha = 0.05)
# Equal networks:
suppressWarnings(
  model2 <- model1 %>% groupequal("omega") %>% runmodel
\lambda# Prune-stepup to find a sparse model:
model2b <- model2 %>% prune(alpha = 0.05) %>% stepup(mi = "mi_equal", alpha = 0.05)
# Equal thresholds:
model3 <- model2 %>% groupequal("tau") %>% runmodel
# Prune-stepup to find a sparse model:
model3b <- model3 %>% prune(alpha = 0.05) %>% stepup(mi = "mi_equal", alpha = 0.05)
# Equal beta:
model4 <- model3 %>% groupequal("beta") %>% runmodel
# Prune-stepup to find a sparse model:
model4b <- model4 %>% prune(alpha = 0.05) %>% stepup(mi = "mi_equal", alpha = 0.05)
# Compare all models:
compare(
  `1. all parameters free (dense)` = model1,
  `2. all parameters free (sparse)` = model1b,
  `3. equal networks (dense)` = model2,
  `4. equal networks (sparse)` = model2b,
  `5. equal networks and thresholds (dense)` = model3,
  `6. equal networks and thresholds (sparse)` = model3b,
```
<span id="page-30-0"></span>Jonas 31

```
`7. all parameters equal (dense)` = model4,
  `8. all parameters equal (sparse)` = model4b
) %>% arrange(BIC)
```
Jonas *Jonas dataset*

#### Description

Responses of 10 attitude items towards a researcher named Jonas. Participants were shown three photos of Jonas with the text: "This is Jonas, a researcher from Germany who is now becoming a PhD in Psychology". Subsequently, the participants had to answer 10 yes / no questions starting with "I believe that Jonas...", as well as rate their familliarity with Jonas. The sample consists of people familiar with Jonas and not familiar with Jonas, and allows for testing Attitudinal Entropy Framework <doi:10.1080/1047840X.2018.1537246>.

#### Usage

data("Jonas")

#### Format

A data frame with 215 observations on the following 12 variables.

scientist ... is a good scientist

jeans ... Is a person that wears beautiful jeans

cares ... really cares about people like you

economics ... would solve our economic problems

hardworking ... is hardworking

honest ... is honest

intouch ... is in touch with ordinary people

knowledgeable ... is knowledgeable

makeupmind ... can't make up his mind

getsthingsdone ... gets things done

familiar Answers to the question "How familiar are you with Jonas?" (three responses possible)

group The question 'familiar' categorized in two groups ("Knows Jonas" and "Doesn't Know Jonas")

#### Examples

data(Jonas)

<span id="page-31-0"></span>

Wrapper to lvm to specify a latent growth curve model.

#### Usage

```
latentgrowth(vars, time = seq\_len(ncol(vars)) - 1, covariates =
                   character(0), covariates_as = c("regression",
                   "covariance"), ...)
```
# Arguments

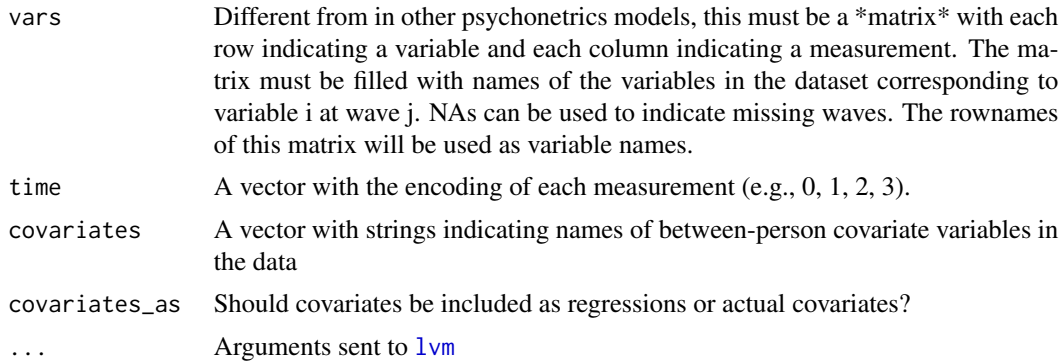

#### Details

See [https://github.com/SachaEpskamp/SEM-code-examples/tree/master/Latent\\_growth\\_](https://github.com/SachaEpskamp/SEM-code-examples/tree/master/Latent_growth_examples/psychonetrics) [examples/psychonetrics](https://github.com/SachaEpskamp/SEM-code-examples/tree/master/Latent_growth_examples/psychonetrics) for examples

# Value

An object of the class psychonetrics [\(psychonetrics-class\)](#page-60-1). See for an example [https://github.](https://github.com/SachaEpskamp/SEM-code-examples/tree/master/Latent_growth_examples/psychonetrics) [com/SachaEpskamp/SEM-code-examples/tree/master/Latent\\_growth\\_examples/psychonetrics](https://github.com/SachaEpskamp/SEM-code-examples/tree/master/Latent_growth_examples/psychonetrics).

#### Author(s)

Sacha Epskamp

# Examples

library("dplyr")

```
# Smoke data cov matrix, based on LISS data panel https://www.dataarchive.lissdata.nl
smoke <- structure(c(47.2361758611759, 43.5366809116809, 41.0057465682466,
                    43.5366809116809, 57.9789886039886, 47.6992521367521,
```
#### <span id="page-32-0"></span>logbook 33

```
41.0057465682466,
                     47.6992521367521, 53.0669434731935), .Dim = c(3L, 3L),
                   .Dimnames = list(
                       c("smoke2008", "smoke2009", "smoke2010"), c("smoke2008",
                   "smoke2009", "smoke2010")))
# Design matrix:
design <- matrix(rownames(smoke),1,3)
# Form model:
mod <- latentgrowth(vars = design,
                covs = smoke, nobs = 352
)
## Not run:
# Run model:
mod <- mod %>% runmodel
# Evaluate fit:
mod %>% fit
# Look at parameters:
mod %>% parameters
## End(Not run)
```
#### logbook *Retrieve the psychonetrics logbook*

# Description

This function can be used to retrieve the logbook of a 'psychonetrics' object.

# Usage

logbook(x, log = TRUE)

#### Arguments

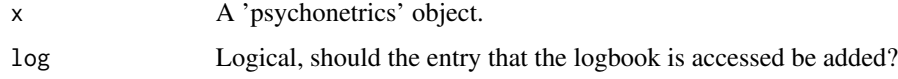

# Author(s)

Sacha Epskamp

<span id="page-33-1"></span><span id="page-33-0"></span>This is the family of models that models the data as a structural equation model (SEM), allowing the latent and residual variance-covariance matrices to be further modeled as networks. The latent and residual arguments can be used to define what latent and residual models are used respectively: "cov" (default) models a variance-covariance matrix directly, "chol" models a Cholesky decomposition, "prec" models a precision matrix, and "ggm" models a Gaussian graphical model (Epskamp, Rhemtulla and Borsboom, 2017). The wrapper  $lm()$  sets latent = "ggm" for the latent network model (LNM), the wrapper rnm() sets residual = "ggm" for the residual network model (RNM), and the wrapper lrnm() combines the LNM and RNM.

#### Usage

```
lvm(data, lambda, latent = c("cov", "chol", "prec",
                   "ggm"), residual = c("cov", "chol", "prec", "ggm"),
                   sigma_zeta = "full", kappa_zeta = "full", omega_zeta =
                   "full", lowertri_zeta = "full", delta_zeta = "full",
                   sigma_epsilon = "diag", kappa_epsilon = "diag",
                   omega_epsilon = "zero", lowertri_epsilon = "diag",
                   delta_epsilon = "diag", beta = "zero", nu, nu_eta,
                   identify = TRUE, identification = c("loadings",
                   "variance"), vars, latents, groups, covs, means, nobs,
                   missing = "listwise", equal = "none",
                   baseline_saturated = TRUE, estimator = "ML",
                   optimizer, storedata = FALSE, WLS.W, covtype =
                   c("choose", "ML", "UB"), standardize = c("none", "z","quantile"), sampleStats, verbose = FALSE,
                   simplelambdastart = FALSE)
```
 $lm($ ... $)$ rnm(...)  $l$ rnm $(...)$ 

#### Arguments

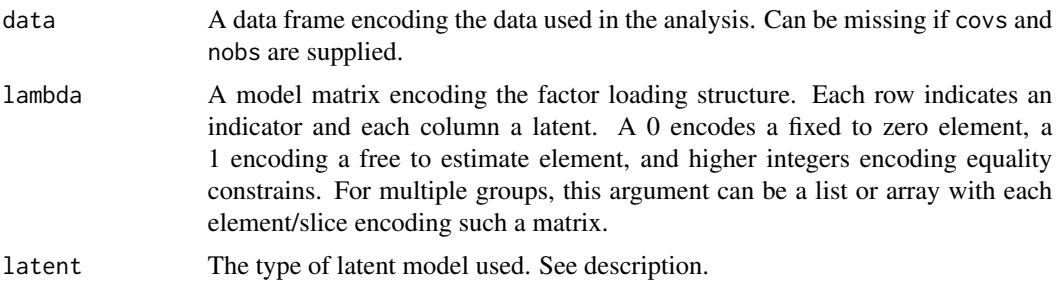

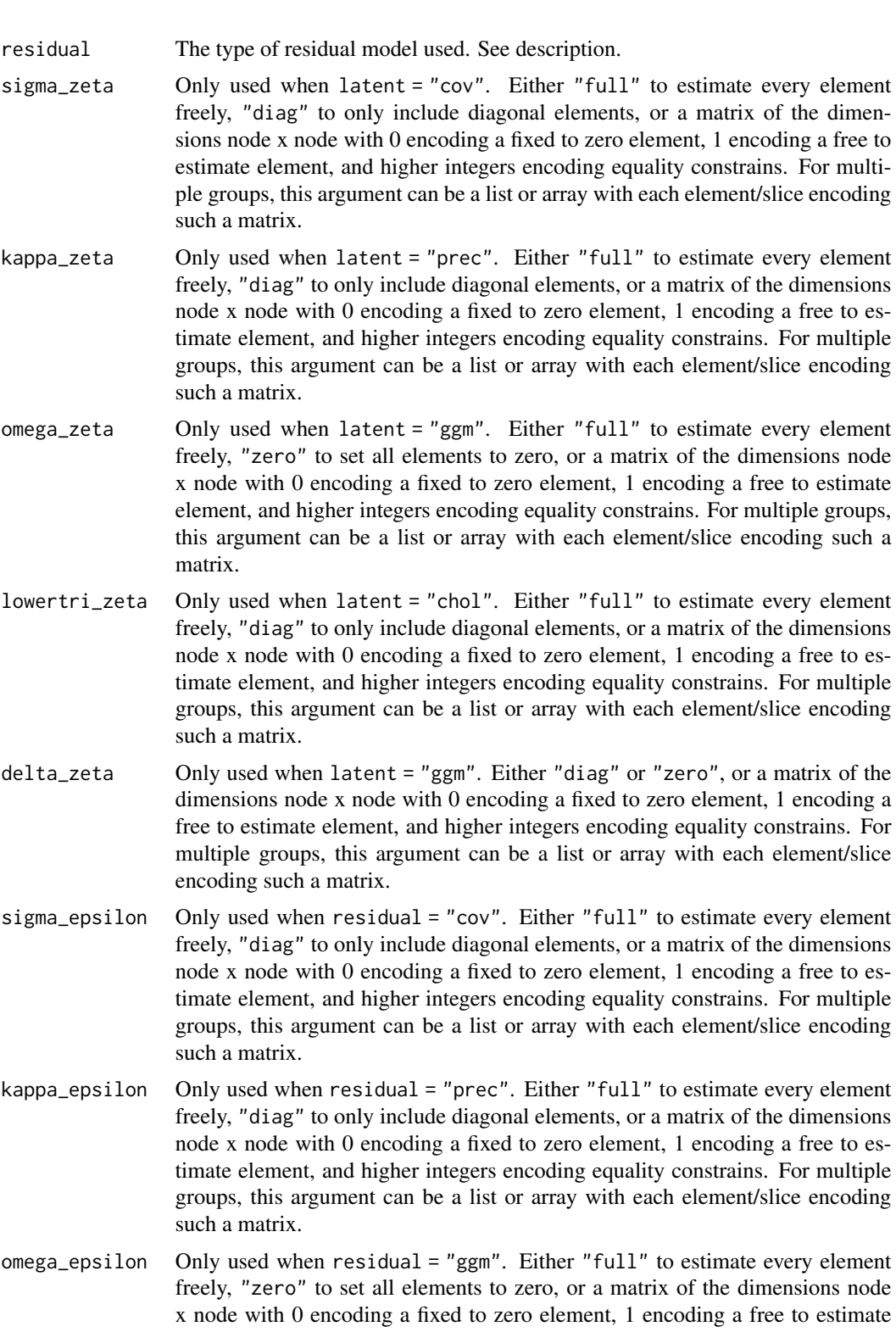

element, and higher integers encoding equality constrains. For multiple groups,

this argument can be a list or array with each element/slice encoding such a matrix.

lowertri\_epsilon

Only used when residual = "chol". Either "full" to estimate every element freely, "diag" to only include diagonal elements, or a matrix of the dimensions node x node with 0 encoding a fixed to zero element, 1 encoding a free to estimate element, and higher integers encoding equality constrains. For multiple groups, this argument can be a list or array with each element/slice encoding such a matrix.

- delta\_epsilon Only used when residual = "ggm". Either "diag" or "zero", or a matrix of the dimensions node x node with 0 encoding a fixed to zero element, 1 encoding a free to estimate element, and higher integers encoding equality constrains. For multiple groups, this argument can be a list or array with each element/slice encoding such a matrix.
- beta A model matrix encoding the structural relations between latent variables. A 0 encodes a fixed to zero element, a 1 encoding a free to estimate element, and higher integers encoding equality constrains. For multiple groups, this argument can be a list or array with each element/slice encoding such a matrix.
- nu Optional vector encoding the intercepts of the observed variables. Set elements to 0 to indicate fixed to zero constrains, 1 to indicate free intercepts, and higher integers to indicate equality constrains. For multiple groups, this argument can be a list or array with each element/column encoding such a vector.
- nu\_eta Optional vector encoding the intercepts of the latent variables. Set elements to 0 to indicate fixed to zero constrains, 1 to indicate free intercepts, and higher integers to indicate equality constrains. For multiple groups, this argument can be a list or array with each element/column encoding such a vector.
- identify Logical, should the model be automatically identified?
- identification Type of identification used. "loadings" to fix the first factor loadings to 1, and "variance" to fix the diagonal of the latent variable model matrix (sigma\_zeta, lowertri\_zeta, delta\_zeta or kappa\_zeta) to 1.
- vars An optional character vector encoding the variables used in the analysis. Must equal names of the dataset in data.
- latents An optional character vector with names of the latent variables.
- groups An optional string indicating the name of the group variable in data.
- covs A sample variance–covariance matrix, or a list/array of such matrices for multiple groups. Make sure covtype argument is set correctly to the type of covariances used.
- means A vector of sample means, or a list/matrix containing such vectors for multiple groups.
- nobs The number of observations used in covs and means, or a vector of such numbers of observations for multiple groups.
- missing How should missingness be handled in computing the sample covariances and number of observations when data is used. Can be "listwise" for listwise deletion, or "pairwise" for pairwise deletion.
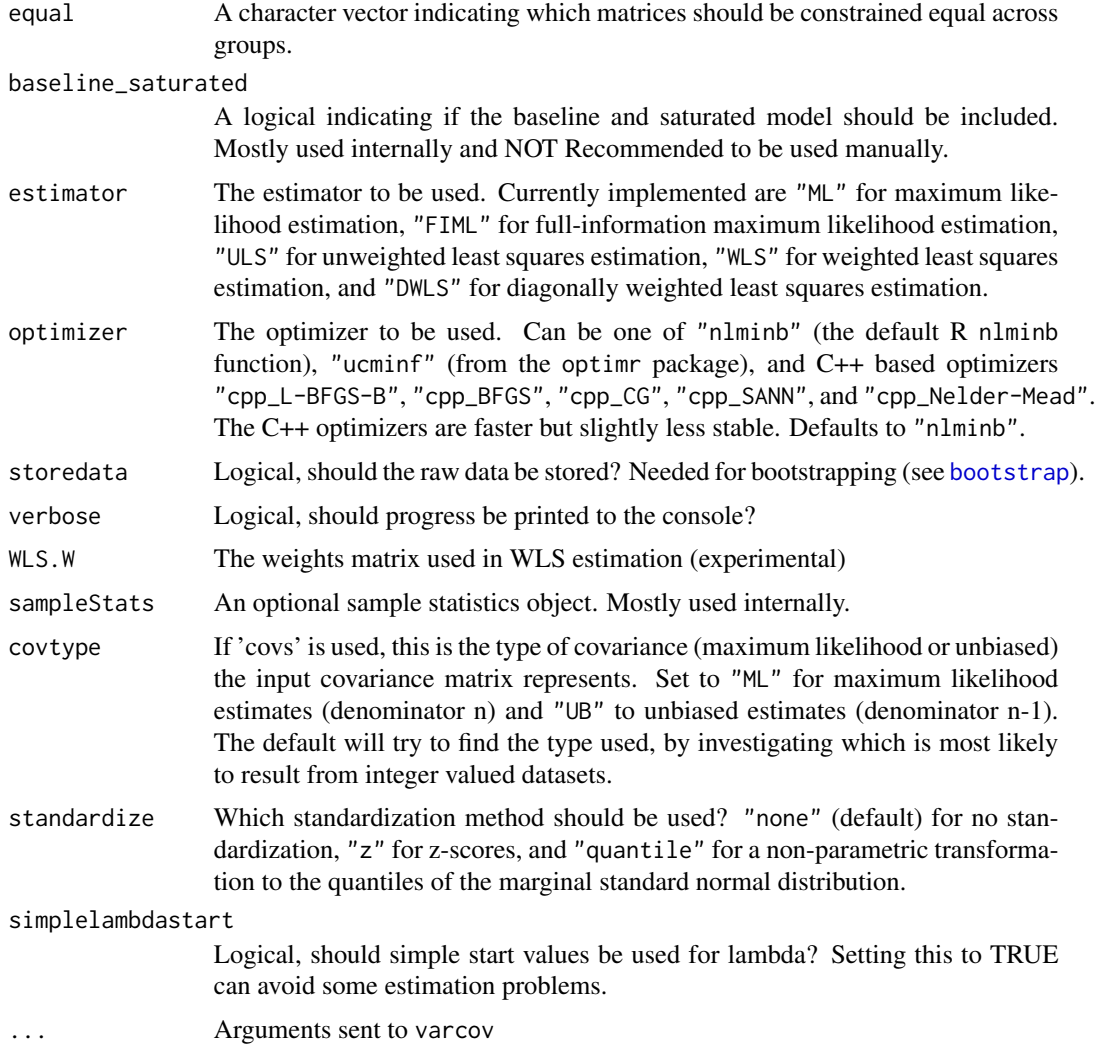

# Details

The model used in this family is:

$$
\begin{aligned} \text{var}(\boldsymbol{y}) &= \boldsymbol{\Lambda} (\boldsymbol{I} - \boldsymbol{B})^{-1} \boldsymbol{\Sigma}_{\zeta} (\boldsymbol{I} - \boldsymbol{B})^{-1 \top} \boldsymbol{\Lambda}^{\top} + \boldsymbol{\Sigma}_{\varepsilon} \\ \mathcal{E}(\boldsymbol{y}) &= \boldsymbol{\nu} + \boldsymbol{\Lambda} (\boldsymbol{I} - \boldsymbol{B})^{-1} \boldsymbol{\nu}_{e} t a \end{aligned}
$$

in which the latent covariance matrix can further be modeled in three ways. With latent = "chol" as Cholesky decomposition:

 $\Sigma_{\zeta} = L_{\zeta}L_{\zeta},$ 

with latent = "prec" as Precision matrix:

 $\boldsymbol{\Sigma}_{\zeta} = \boldsymbol{K}_{\zeta}^{-1},$ 

and finally with latent = "ggm" as Gaussian graphical model:

 $\boldsymbol{\Sigma}_{\zeta} = \boldsymbol{\Delta}_{\zeta} (\boldsymbol{I} - \boldsymbol{\Omega}_{\zeta})^(-1) \boldsymbol{\Delta}_{\zeta}.$ 

Likewise, the residual covariance matrix can also further be modeled in three ways. With residual = "chol" as Cholesky decomposition:

 $\Sigma_{\varepsilon} = L_{\varepsilon}L_{\varepsilon},$ 

with latent = "prec" as Precision matrix:

 $\boldsymbol{\Sigma}_{\varepsilon} = \boldsymbol{K}_{\varepsilon}^{-1},$ 

and finally with latent = "ggm" as Gaussian graphical model:

 $\boldsymbol{\Sigma}_{\varepsilon}=\boldsymbol{\Delta}_{\varepsilon}(\boldsymbol{I}-\boldsymbol{\Omega}_{\varepsilon})^{\mathfrak{l}}-1)\boldsymbol{\Delta}_{\varepsilon}.$ 

## Value

An object of the class psychonetrics [\(psychonetrics-class\)](#page-60-0)

#### Author(s)

Sacha Epskamp

### References

Epskamp, S., Rhemtulla, M., & Borsboom, D. (2017). Generalized network psychometrics: Combining network and latent variable models. Psychometrika, 82(4), 904-927.

#### Examples

```
library("dplyr")
### Confirmatory Factor Analysis ###
# Example also shown in https://youtu.be/Hdu5z-fwuk8
# Load data:
data(StarWars)
# Originals only:
Lambda \leq matrix(1,4)
# Model:
mod0 \leq -1vm(StarWars, lambda = Lambda, vars = c("Q1","Q5","Q6","Q7"),
            identification = "variance", latents = "Originals")
# Run model:
mod0 <- mod0 %>% runmodel
# Evaluate fit:
mod0 %>% fit
# Full analysis
# Factor loadings matrix:
Lambda \leq matrix(0, 10, 3)
Lambda[1:4,1] <- 1
```

```
lvm 39
```

```
Lambda[c(1,5:7),2] < -1Lambda[c(1,8:10),3] <- 1
# Observed variables:
obsvars <- paste0("Q",1:10)
# Latents:
latents <- c("Prequels","Original","Sequels")
# Make model:
mod1 <- lvm(StarWars, lambda = Lambda, vars = obsvars,
            identification = "variance", latents = latents)
# Run model:
mod1 <- mod1 %>% runmodel
# Look at fit:
mod1
# Look at parameter estimates:
mod1 %>% parameters
# Look at modification indices:
mod1 %>% MIs
# Add and refit:
mod2 <- mod1 %>% freepar("sigma_epsilon","Q10","Q4") %>% runmodel
# Compare:
compare(original = mod1, adjusted = mod2)
# Fit measures:
mod2 %>% fit
### Path diagrams ###
# semPlot is not (yet) supported by default, but can be used as follows:
# Load packages:
library("semPlot")
# Estimates:
lambdaEst <- getmatrix(mod2, "lambda")
psiEst <- getmatrix(mod2, "sigma_zeta")
thetaEst <- getmatrix(mod2, "sigma_epsilon")
# LISREL Model: LY = Lambda (lambda-y), TE = Theta (theta-epsilon), PS = Psi
mod <- lisrelModel(LY = lambdaEst, PS = psiEst, TE = thetaEst)
# Plot with semPlot:
semPaths(mod, "std", "est", as.expression = "nodes")
# We can make this nicer (set whatLabels = "none" to hide labels):
semPaths(mod,
```

```
# this argument controls what the color of edges represent. In this case,
# standardized parameters:
   what = "std",# This argument controls what the edge labels represent. In this case, parameter
# estimates:
   whatLabels = "est",
# This argument draws the node and edge labels as mathematical exprssions:
    as.expression = "nodes",
# This will plot residuals as arrows, closer to what we use in class:
    style = "lisrel",
# This makes the residuals larger:
    residScale = 10,
# qgraph colorblind friendly theme:
    theme = "colorblind",
# tree layout options are "tree", "tree2", and "tree3":
    layout = "tree2",
# This makes the latent covariances connect at a cardinal center point:
    cardinal = "lat cov",
# Changes curve into rounded straight lines:
    curvePivot = TRUE,
# Size of manifest variables:
   sizeMan = 4,
# Size of latent varibales:
   sizeLat = 10,
# Size of edge labels:
    edge.label.cex = 1,
# Sets the margins:
   mar = c(9,1,8,1),# Prevents re-ordering of ovbserved variables:
    reorder = FALSE,
# Width of the plot:
   width = 8,
# Height of plot:
   height = 5,
# Colors according to latents:
   groups = "latents",
```
 $lvm$  41

```
# Pastel colors:
   pastel = TRUE,
# Disable borders:
   borders = FALSE
    \lambda# Use arguments filetype = "pdf" and filename = "semPlotExample1" to store PDF
### Latent Network Modeling ###
# Latent network model:
lnm <- lvm(StarWars, lambda = Lambda, vars = obsvars,
           latents = latents, identification = "variance",
           latent = "ggm")# Run model:
lnm <- lnm %>% runmodel
# Look at parameters:
lnm %>% parameters
# Remove non-sig latent edge:
lm < - lmm %>% prune(alpha = 0.05)
# Compare to the original CFA model:
compare(cfa = mod1, 1nm = 1nm)# Plot network:
library("qgraph")
qgraph(lnm@modelmatrices[[1]]$omega_zeta, labels = latents,
      theme = "colorblind", visize = 10)
# A wrapper for the latent network model is the lnm function:
lnm2 <- lnm(StarWars, lambda = Lambda, vars = obsvars,
            latents = latents, identification = "variance")
lm2 < - lmm2 %> runmodel %>% prune(alpha = 0.05)
compare(lnm, lnm2) # Is the same as the model before.
# I could also estimate a "residual network model", which adds partial correlations to
# the residual level:
# This can be done using lvm(..., residal = "ggm") or with rnm(...)
rnm <- rnm(StarWars, lambda = Lambda, vars = obsvars,
           latents = latents, identification = "variance")
# Stepup search:
rnm <- rnm %>% stepup
# It will estimate the same model (with link Q10 - Q4) as above. In the case of only one
# partial correlation, There is no difference between residual covariances (SEM) or
```

```
# residual partial correlations (RNM).
```

```
# For more information on latent and residual network models, see:
# Epskamp, S., Rhemtulla, M.T., & Borsboom, D. Generalized Network Psychometrics:
# Combining Network and Latent Variable Models
# (2017). Psychometrika. doi:10.1007/s11336-017-9557-x
### Gaussian graphical models ###
# All psychonetrics functions (e.g., lvm, lnm, rnm...) allow input via a covariance
# matrix, with the "covs" and "nobs" arguments.
# The following fits a baseline GGM network with no edges:
S \leftarrow (nrow(StarWars) - 1)/ (nrow(StarWars)) * cov(StarWars[,1:10])
ggmmod \le -\ ggm(covs = S, nobs = nrow(StarWars))# Run model with stepup search and pruning:
ggmmod <- ggmmod%>% prune %>% modelsearch
# Fit measures:
ggmmod %>% fit
# Plot network:
nodeNames <- c(
"I am a huge Star Wars\nfan! (star what?)",
"I would trust this person\nwith my democracy.",
"I enjoyed the story of\nAnakin's early life."
"The special effects in\nthis scene are awful (Battle of\nGeonosis).",
"I would trust this person\nwith my life.",
"I found Darth Vader's big\nreveal in 'Empire' one of the greatest
moments in movie history.",
"The special effects in\nthis scene are amazing (Death Star\nExplosion).",
"If possible, I would\ndefinitely buy this\ndroid.",
"The story in the Star\nWars sequels is an improvement to\nthe previous movies.",
"The special effects in\nthis scene are marvellous (Starkiller\nBase Firing)."
)
library("qgraph")
qgraph(as.matrix(ggmmod@modelmatrices[[1]]$omega), nodeNames = nodeNames,
    legend.cex = 0.25, theme = "colorblind", layout = "spring")
# We can actually compare this model statistically (note they are not nested) to the
# latent variable model:
compare(original_cfa = mod1, adjusted_cfa = mod2, exploratory_ggm = ggmmod)
### Meausrement invariance ###
# Let's say we are interested in seeing if people >= 30 like the original trilogy better
# than people < 30.
# First we can make a grouping variable:
StarWars$agegroup <- ifelse(StarWars$Q12 < 30, "young", "less young")
# Let's look at the distribution:
table(StarWars$agegroup) # Pretty even...
# Observed variables:
obsvars <- paste0("Q",1:10)
```

```
# Let's look at the mean scores:
StarWars %>% group_by(agegroup) %>% summarize_each_(funs(mean),vars = obsvars)
# Less young people seem to score higher on prequel questions and lower on other
# questions
# Factor loadings matrix:
Lambda \leq matrix(0, 10, 3)
Lambda[1:4,1] <- 1
Lambda[c(1,5:7),2] < -1Lambda[c(1, 8:10), 3] < -1# Residual covariances:
Theta \leq diag(1, 10)
Theta[4,10] <- Theta[10,4] <- 1
# Latents:
latents <- c("Prequels","Original","Sequels")
# Make model:
mod_configural <- lvm(StarWars, lambda = Lambda, vars = obsvars,
            latents = latents, sigma_epsilon = Theta,
            identification = "variance",
            groups = "agegroup")
# Run model:
mod_configural <- mod_configural %>% runmodel
# Look at fit:
mod_configural
mod_configural %>% fit
# Looks good, let's try weak invariance:
mod_weak <- mod_configural %>% groupequal("lambda") %>% runmodel
# Compare models:
compare(configural = mod_configural, weak = mod_weak)
# weak invariance can be accepted, let's try strong:
mod_strong <- mod_weak %>% groupequal("nu") %>% runmodel
# Means are automatically identified
# Compare models:
compare(configural = mod_configural, weak = mod_weak, strong = mod_strong)
# Questionable p-value and AIC difference, but ok BIC difference. This is quite good, but
# let's take a look. I have not yet implemented LM tests for equality constrains, but we
# can look at something called "equality-free" MIs:
mod_strong %>% MIs(matrices = "nu", type = "free")
# Indicates that Q10 would improve fit. We can also look at residuals:
```

```
# Let's try freeing intercept 10:
mod_strong_partial <- mod_strong %>% groupfree("nu",10) %>% runmodel
# Compare all models:
compare(configural = mod_configural,
       weak = mod\_weak,
        strong = mod_strong,
        strong_partial = mod_strong_partial)
# This seems worth it and lead to an acceptable model! It seems that older people find
# the latest special effects more marvellous!
mod_strong_partial %>% getmatrix("nu")
# Now let's investigate strict invariance:
mod_strict <- mod_strong_partial %>% groupequal("sigma_epsilon") %>% runmodel
# Compare all models:
compare(configural = mod_configural,
       weak = mod\_weak,
        strong_partial = mod_strong_partial,
        strict = mod_strict)
# Strict invariance can be accepted!
# Now we can test for homogeneity!
# Are the latent variances equal?
mod_eqvar <- mod_strict %>% groupequal("sigma_zeta") %>% runmodel
# Compare:
compare(strict = mod_strict, eqvar = mod_eqvar)
# This is acceptable. What about the means? (alpha = nu_eta)
mod_eqmeans <- mod_eqvar %>% groupequal("nu_eta") %>% runmodel
# Compare:
compare(eqvar = mod_eqvar, eqmeans = mod_eqmeans)
# Rejected! We could look at MIs again:
mod_eqmeans %>% MIs(matrices = "nu_eta", type = "free")
# Indicates the strongest effect for prequels. Let's see what happens:
eqmeans2 <- mod_eqvar %>%
  groupequal("nu_eta",row = c("Original","Sequels")) %>% runmodel
# Compare:
compare(eqvar = mod_eqvar, eqmeans = eqmeans2)
# Questionable, what about the sequels as well?
eqmeans3 <- mod_eqvar %>% groupequal("nu_eta", row = "Original") %>% runmodel
# Compare:
compare(eqvar = mod_eqvar, eqmeans = eqmeans3)
# Still questionable.. Let's look at the mean differences:
```
# meta\_varcov 45

```
mod_eqvar %>% getmatrix("nu_eta")
```
# Looks like people over 30 like the prequels better and the other two trilogies less!

meta\_varcov *Variance-covariance and GGM meta analysis*

### Description

Meta analysis of correlation matrices to fit a homogenous correlation matrix or Gaussian graphical model. Based on meta-analytic SEM (Jak and Cheung, 2019).

# Usage

```
meta_varcov(cors, nobs, Vmats, Vmethod = c("individual", "pooled",
                    "metaSEM_individual", "metaSEM_weighted"), Vestimation
                    = c("averaged", "per-study"), type = c("cor", "ggm"),signa_y = "full", kappa_y = "full", omega_y = "full",lowertri_y = "full", delta_y = "full", rho_y = "full",SD_y = "full", randomEffects = c("chol", "cov","prec", "ggm", "cor"), sigma_randomEffects = "full",
                    kappa_randomEffects = "full", omega_randomEffects =
                    "full", lowertri_randomEffects = "full",
                    delta_randomEffects = "full", rho_randomEffects =
                    "full", SD_randomEffects = "full", vars,
                    baseline_saturated = TRUE, optimizer, estimator =
                    c("FIML", "ML"), sampleStats, verbose = FALSE)
```
meta\_ggm(...)

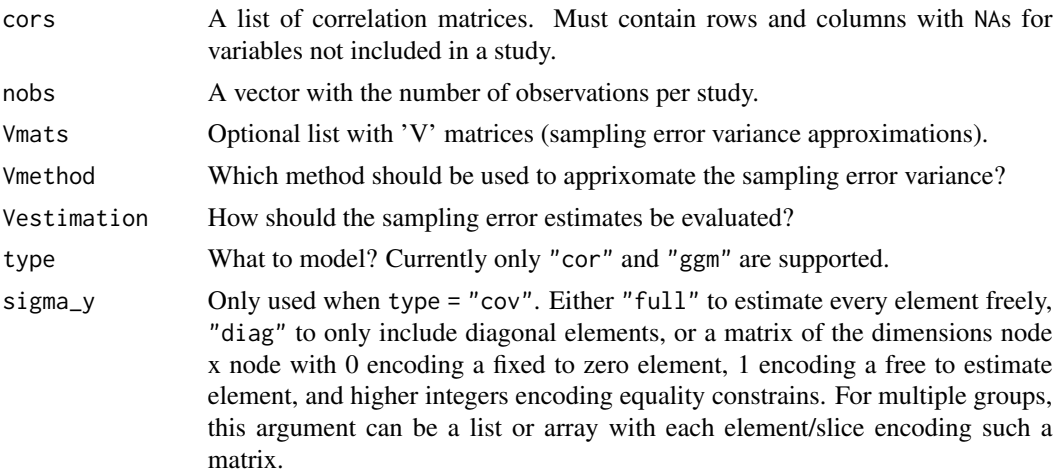

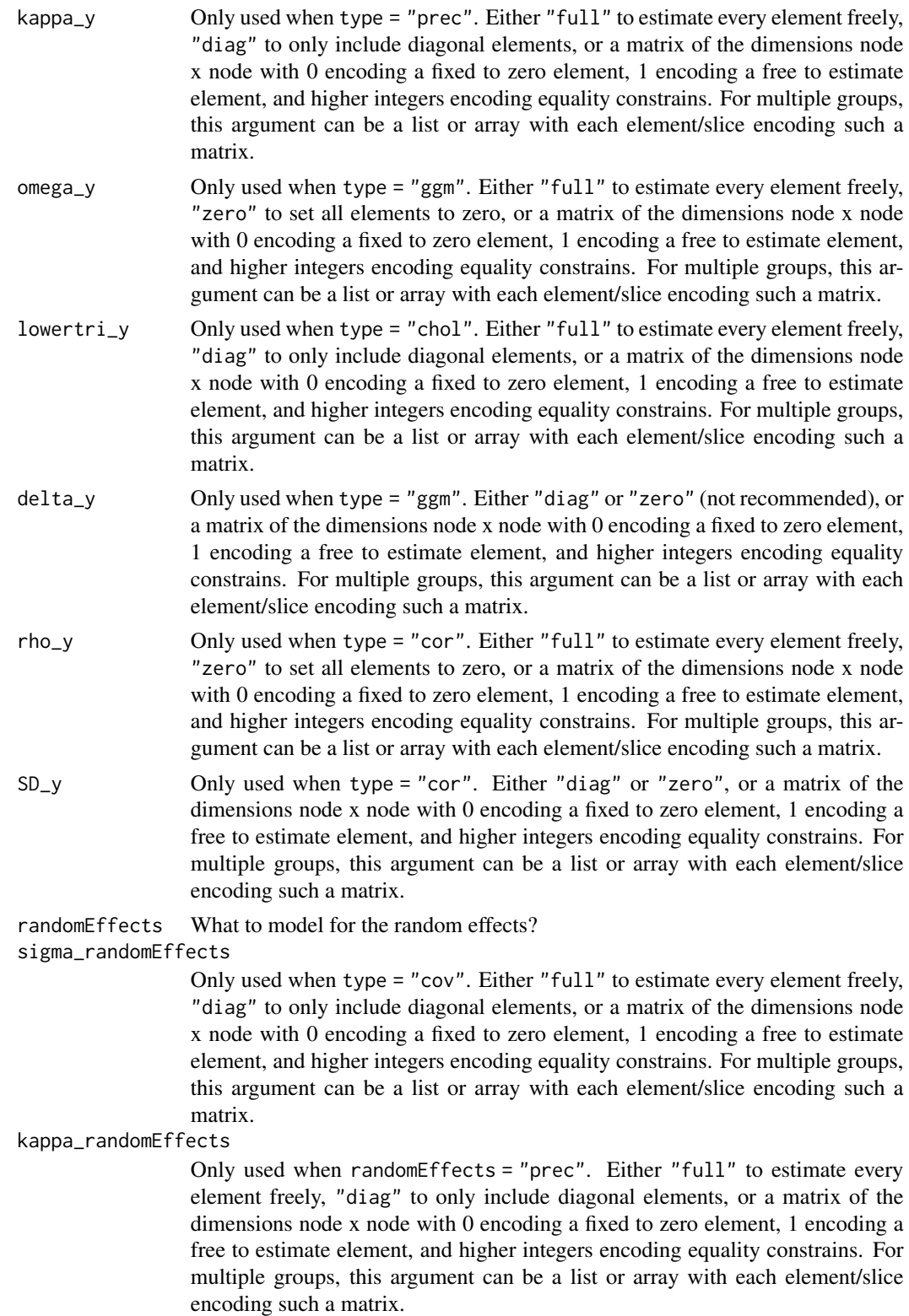

#### omega\_randomEffects

Only used when randomEffects = "ggm". Either "full" to estimate every element freely, "zero" to set all elements to zero, or a matrix of the dimensions node x node with 0 encoding a fixed to zero element, 1 encoding a free to estimate element, and higher integers encoding equality constrains. For multiple groups, this argument can be a list or array with each element/slice encoding such a matrix.

lowertri\_randomEffects

Only used when randomEffects = "chol". Either "full" to estimate every element freely, "diag" to only include diagonal elements, or a matrix of the dimensions node x node with 0 encoding a fixed to zero element, 1 encoding a free to estimate element, and higher integers encoding equality constrains. For multiple groups, this argument can be a list or array with each element/slice encoding such a matrix.

#### delta\_randomEffects

Only used when randomEffects = "ggm". Either "diag" or "zero", or a matrix of the dimensions node x node with 0 encoding a fixed to zero element, 1 encoding a free to estimate element, and higher integers encoding equality constrains. For multiple groups, this argument can be a list or array with each element/slice encoding such a matrix.

#### rho\_randomEffects

Only used when randomEffects = "cor". Either "full" to estimate every element freely, "zero" to set all elements to zero, or a matrix of the dimensions node x node with 0 encoding a fixed to zero element, 1 encoding a free to estimate element, and higher integers encoding equality constrains. For multiple groups, this argument can be a list or array with each element/slice encoding such a matrix.

# SD\_randomEffects

Only used when randomEffects = "cor". Either "diag" or "zero", or a matrix of the dimensions node x node with 0 encoding a fixed to zero element, 1 encoding a free to estimate element, and higher integers encoding equality constrains. For multiple groups, this argument can be a list or array with each element/slice encoding such a matrix.

#### vars Variables to be included.

## baseline\_saturated

A logical indicating if the baseline and saturated model should be included. Mostly used internally and NOT Recommended to be used manually.

- optimizer The optimizer to be used. Can be one of "nlminb" (the default R nlminb function), "ucminf" (from the optimr package), and C++ based optimizers "cpp\_L-BFGS-B", "cpp\_BFGS", "cpp\_CG", "cpp\_SANN", and "cpp\_Nelder-Mead". The C++ optimizers are faster but slightly less stable. Defaults to "nlminb".
- estimator The estimator to be used. Currently implemented are "ML" for maximum likelihood estimation or "FIML" for full-information maximum likelihood estimation.
- sampleStats An optional sample statistics object. Mostly used internally.
- verbose Logical, should progress be printed to the console?
- ... Arguments sent to meta\_varcov

# Value

An object of the class psychonetrics [\(psychonetrics-class\)](#page-60-0)

## Author(s)

Sacha Epskamp <mail@sachaepskamp.com>

# References

Jak, S., and Cheung, M. W. L. (2019). Meta-analytic structural equation modeling with moderating effects on SEM parameters. Psychological methods.

#### MIs *Print modification indices*

# Description

This function prints a list of modification indices (MIs)

## Usage

```
MIs(x, all = FALSE, matrices, type = c("normal", "equal", "free"), top = 10,verbose = TRUE, nonZero = FALSE)
```
#### Arguments

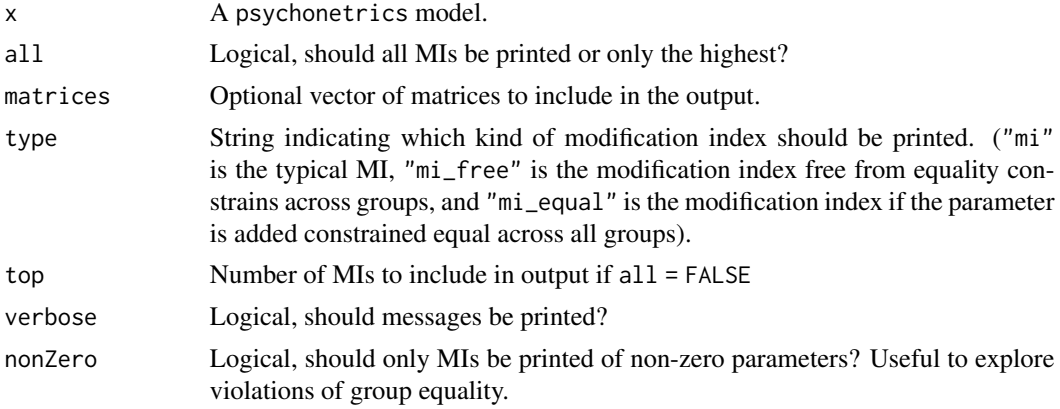

## Value

Invisibly returns a relevant subset of the data frame containing all information on the parameters, or a list of such data frames if multiple types of MIs are requested.

## Author(s)

Sacha Epskamp

#### ml\_lvm and the contract of the contract of the contract of the contract of the contract of the contract of the contract of the contract of the contract of the contract of the contract of the contract of the contract of the

## Examples

```
# Load bfi data from psych package:
library("psychTools")
data(bfi)
# Also load dplyr for the pipe operator:
library("dplyr")
# Let's take the agreeableness items, and gender:
ConsData <- bfi %>%
  select(A1:A5, gender) %>%
  na.omit # Let's remove missingness (otherwise use Estimator = "FIML)
# Define variables:
vars <- names(ConsData)[1:5]
# Let's fit a full GGM:
mod <- ggm(ConsData, vars = vars, omega = "zero")
# Run model:
mod <- mod %>% runmodel
# Modification indices:
mod %>% MIs
```
ml\_lvm *Multi-level latent variable model family*

#### Description

This family is the two-level random intercept variant of the [lvm](#page-33-0) model family. It is mostly a special case of the [dlvm1](#page-11-0) family, with the addition of structural effects rather than temporal effects in the beta matrix.

#### Usage

```
ml_lmm(\ldots)ml_rnm(\ldots)ml_lrnm(...)ml_lvm(data, lambda, clusters, within_latent = c("cov",
                    "chol", "prec", "ggm"), within_residual = c("cov",
                    "chol", "prec", "ggm"), between_latent = c("cov",
                    "chol", "prec", "ggm"), between_residual = c("cov","chol", "prec", "ggm"), beta_within = "zero",
                    beta_between = "zero", omega_zeta_within = "full",
                    delta_zeta_within = "full", kappa_zeta_within =
                    "full", sigma_zeta_within = "full",
                    lowertri_zeta_within = "full", omega_epsilon_within =
```

```
"zero", delta_epsilon_within = "diag",
kappa_epsilon_within = "diag", sigma_epsilon_within =
"diag", lowertri_epsilon_within = "diag",
omega_zeta_between = "full", delta_zeta_between =
"full", kappa_zeta_between = "full",
sigma_zeta_between = "full", lowertri_zeta_between =
"full", omega_epsilon_between = "zero",
delta_epsilon_between = "diag", kappa_epsilon_between
= "diag", sigma_epsilon_between = "diag",
lowertri_epsilon_between = "diag", nu, nu_eta,
identify = TRUE, identification = c("loadings",
"variance"), vars, latents, groups, equal = "none",
baseline_saturated = TRUE, estimator = c("FIML",
"MUML"), optimizer, storedata = FALSE, verbose =
FALSE, standardize = c("none", "z", "quantile"),
sampleStats)
```
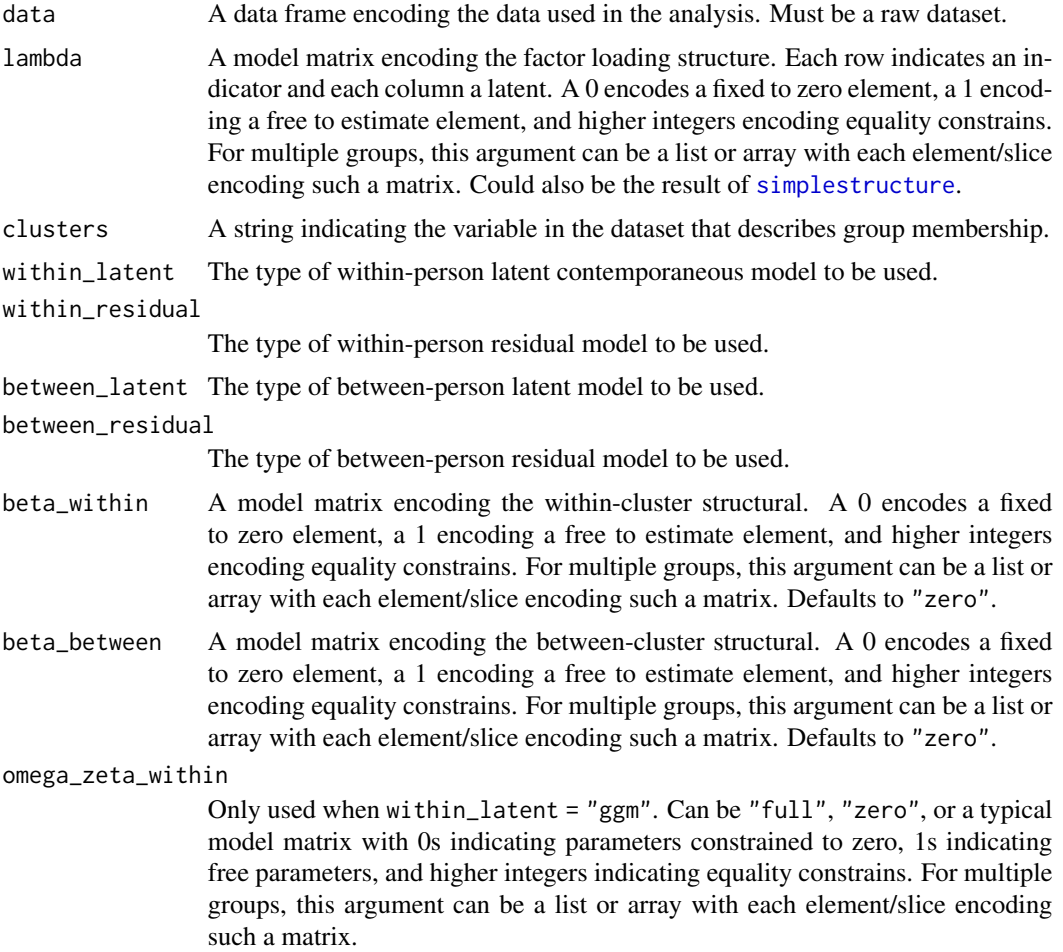

#### delta\_zeta\_within

Only used when within\_latent = "ggm". Can be "diag", "zero" (not recommended), or a typical model matrix with 0s indicating parameters constrained to zero, 1s indicating free parameters, and higher integers indicating equality constrains. For multiple groups, this argument can be a list or array with each element/slice encoding such a matrix.

#### kappa\_zeta\_within

Only used when within\_latent = "prec". Can be "full", "diag", or a typical model matrix with 0s indicating parameters constrained to zero, 1s indicating free parameters, and higher integers indicating equality constrains. For multiple groups, this argument can be a list or array with each element/slice encoding such a matrix.

### sigma\_zeta\_within

Only used when within\_latent = "cov". Can be "full", "diag", or a typical model matrix with 0s indicating parameters constrained to zero, 1s indicating free parameters, and higher integers indicating equality constrains. For multiple groups, this argument can be a list or array with each element/slice encoding such a matrix.

#### lowertri\_zeta\_within

Only used when within\_latent = "chol". Can be "full", "diag", or a typical model matrix with 0s indicating parameters constrained to zero, 1s indicating free parameters, and higher integers indicating equality constrains. For multiple groups, this argument can be a list or array with each element/slice encoding such a matrix.

## omega\_epsilon\_within

Only used when within\_residual = "ggm". Can be "full", "zero", or a typical model matrix with 0s indicating parameters constrained to zero, 1s indicating free parameters, and higher integers indicating equality constrains. For multiple groups, this argument can be a list or array with each element/slice encoding such a matrix.

#### delta\_epsilon\_within

Only used when within\_residual = "ggm". Can be "diag", "zero" (not recommended), or a typical model matrix with 0s indicating parameters constrained to zero, 1s indicating free parameters, and higher integers indicating equality constrains. For multiple groups, this argument can be a list or array with each element/slice encoding such a matrix.

#### kappa\_epsilon\_within

Only used when within\_residual = "prec". Can be "full", "diag", or a typical model matrix with 0s indicating parameters constrained to zero, 1s indicating free parameters, and higher integers indicating equality constrains. For multiple groups, this argument can be a list or array with each element/slice encoding such a matrix.

#### sigma\_epsilon\_within

Only used when within\_residual = "cov". Can be "full", "diag", or a typical model matrix with 0s indicating parameters constrained to zero, 1s indicating free parameters, and higher integers indicating equality constrains. For multiple groups, this argument can be a list or array with each element/slice encoding such a matrix.

#### lowertri\_epsilon\_within

Only used when within\_residual = "chol". Can be "full", "diag", or a typical model matrix with 0s indicating parameters constrained to zero, 1s indicating free parameters, and higher integers indicating equality constrains. For multiple groups, this argument can be a list or array with each element/slice encoding such a matrix.

#### omega\_zeta\_between

Only used when between\_latent = "ggm". Can be "full", "zero", or a typical model matrix with 0s indicating parameters constrained to zero, 1s indicating free parameters, and higher integers indicating equality constrains. For multiple groups, this argument can be a list or array with each element/slice encoding such a matrix.

### delta\_zeta\_between

Only used when between\_latent = "ggm". Can be "diag", "zero" (not recommended), or a typical model matrix with 0s indicating parameters constrained to zero, 1s indicating free parameters, and higher integers indicating equality constrains. For multiple groups, this argument can be a list or array with each element/slice encoding such a matrix.

#### kappa\_zeta\_between

Only used when between\_latent = "prec". Can be "full", "diag", or a typical model matrix with 0s indicating parameters constrained to zero, 1s indicating free parameters, and higher integers indicating equality constrains. For multiple groups, this argument can be a list or array with each element/slice encoding such a matrix.

### sigma\_zeta\_between

Only used when between\_latent = "cov". Can be "full", "diag", or a typical model matrix with 0s indicating parameters constrained to zero, 1s indicating free parameters, and higher integers indicating equality constrains. For multiple groups, this argument can be a list or array with each element/slice encoding such a matrix.

#### lowertri\_zeta\_between

Only used when between\_latent = "chol". Can be "full", "diag", or a typical model matrix with 0s indicating parameters constrained to zero, 1s indicating free parameters, and higher integers indicating equality constrains. For multiple groups, this argument can be a list or array with each element/slice encoding such a matrix.

#### omega\_epsilon\_between

Only used when between\_residual = "ggm". Can be "full", "zero", or a typical model matrix with 0s indicating parameters constrained to zero, 1s indicating free parameters, and higher integers indicating equality constrains. For multiple groups, this argument can be a list or array with each element/slice encoding such a matrix.

## delta\_epsilon\_between

Only used when between\_residual = "ggm". Can be "diag", "zero" (not recommended), or a typical model matrix with 0s indicating parameters constrained to zero, 1s indicating free parameters, and higher integers indicating equality constrains. For multiple groups, this argument can be a list or array with each element/slice encoding such a matrix.

kappa\_epsilon\_between

Only used when between\_residual = "prec". Can be "full", "diag", or a typical model matrix with 0s indicating parameters constrained to zero, 1s indicating free parameters, and higher integers indicating equality constrains. For multiple groups, this argument can be a list or array with each element/slice encoding such a matrix.

#### sigma\_epsilon\_between

Only used when between\_residual = "cov". Can be "full", "diag", or a typical model matrix with 0s indicating parameters constrained to zero, 1s indicating free parameters, and higher integers indicating equality constrains. For multiple groups, this argument can be a list or array with each element/slice encoding such a matrix.

#### lowertri\_epsilon\_between

Only used when between\_residual = "chol". Can be "full", "diag", or a typical model matrix with 0s indicating parameters constrained to zero, 1s indicating free parameters, and higher integers indicating equality constrains. For multiple groups, this argument can be a list or array with each element/slice encoding such a matrix.

- nu Optional vector encoding the intercepts of the observed variables. Set elements to 0 to indicate fixed to zero constrains, 1 to indicate free intercepts, and higher integers to indicate equality constrains. For multiple groups, this argument can be a list or array with each element/column encoding such a vector.
- nu\_eta Optional vector encoding the intercepts of the latent variables. Set elements to 0 to indicate fixed to zero constrains, 1 to indicate free intercepts, and higher integers to indicate equality constrains. For multiple groups, this argument can be a list or array with each element/column encoding such a vector.
- identify Logical, should the model be automatically identified?
- identification Type of identification used. "loadings" to fix the first factor loadings to 1, and "variance" to fix the diagonal of the latent variable model matrix (sigma\_zeta, lowertri\_zeta, delta\_zeta or kappa\_zeta) to 1.
- vars An optional character vector with names of the variables used.
- latents An optional character vector with names of the latent variables.
- groups An optional string indicating the name of the group variable in data.
- equal A character vector indicating which matrices should be constrained equal across groups.

baseline\_saturated

A logical indicating if the baseline and saturated model should be included. Mostly used internally and NOT Recommended to be used manually.

- estimator Estimator used. Currently only "FIML" is supported.
- optimizer The optimizer to be used. Usually either "nlminb" (with box constrains) or "ucminf" (ignoring box constrains), but any optimizer supported by optimr can be used.
- storedata Logical, should the raw data be stored? Needed for bootstrapping (see [bootstrap](#page-5-0)). verbose Logical, should progress be printed to the console?

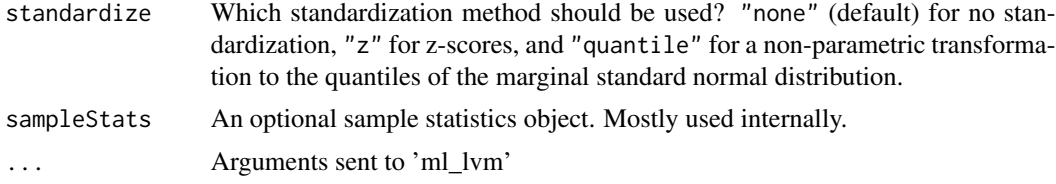

# Value

An object of the class psychonetrics [\(psychonetrics-class\)](#page-60-0)

#### Author(s)

Sacha Epskamp <mail@sachaepskamp.com>

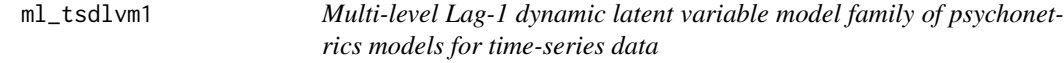

## Description

This function is a wrapper around  $d$ l  $\nu$ m1 that allows for specifying the model using a long format data and similar input as the mlVAR package. The ml\_ts\_lvgvar simply sets within\_latent = "ggm" and between\_latent = "ggm" by default. The ml\_gvar and ml\_var are simple wrappers with different named defaults for contemporaneous and between-person effects.

## Usage

```
ml_tsdlvm1(data, beepvar, idvar, vars, groups, estimator = "FIML",
    \begin{bmatrix} 1 & 0 \\ 0 & 1 \end{bmatrix} = \begin{bmatrix} 0 & 0 \\ 0 & 1 \end{bmatrix} = \begin{bmatrix} 0 & 0 \\ 0 & 1 \end{bmatrix} = \begin{bmatrix} 0 & 0 \\ 0 & 1 \end{bmatrix} = \begin{bmatrix} 0 & 0 \\ 0 & 1 \end{bmatrix} = \begin{bmatrix} 0 & 0 \\ 0 & 1 \end{bmatrix} = \begin{bmatrix} 0 & 0 \\ 0 & 1 \end{bmatrix} = \begin{bmatrix} 0 & 0 \\ 0 & 1 \end{bmatrix}ml_ts_lvgvar(...)
ml_gvar(..., contemporaneous = c("ggm", "cov", "chol", "prec"),
                between = c("ggm", "cov", "chol", "prec"))ml_var(..., contemporaneous = c("cov", "chol", "prec", "ggm"),
```
between = c("cov", "chol", "prec", "ggm"))

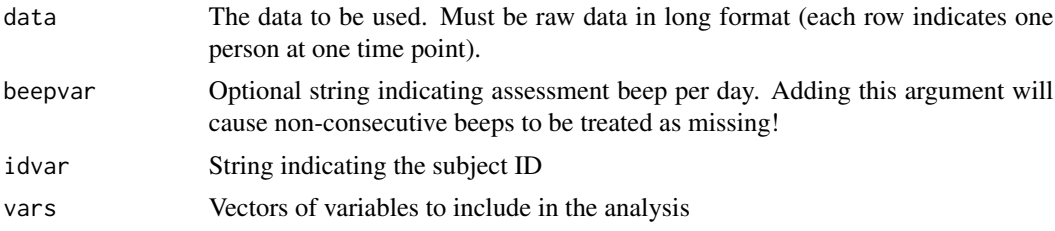

## modelsearch 55

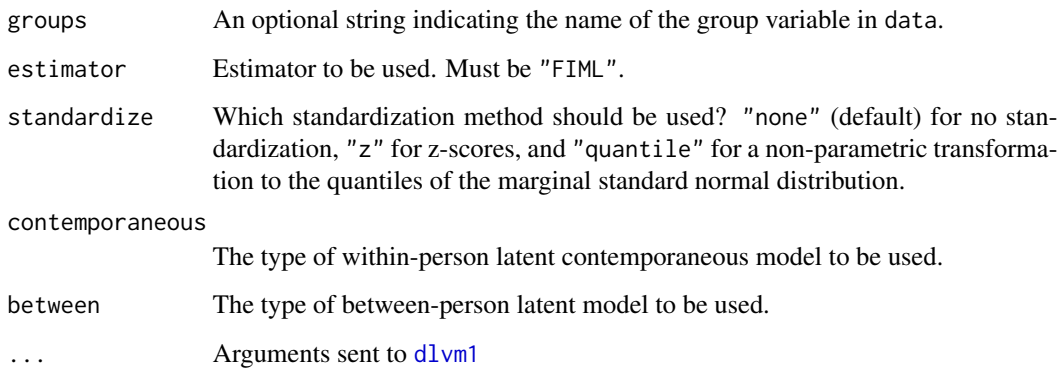

# Author(s)

Sacha Epskamp <mail@sachaepskamp.com>

modelsearch *Stepwise model search*

# Description

This function peforms stepwise model search to find an optimal model that (locally) minimzes some criterion (by default, the BIC).

# Usage

```
modelsearch(x, criterion = "bic", matrices, prunealpha = 0.01,
                    addalpha = 0.01, verbose, ...)
```
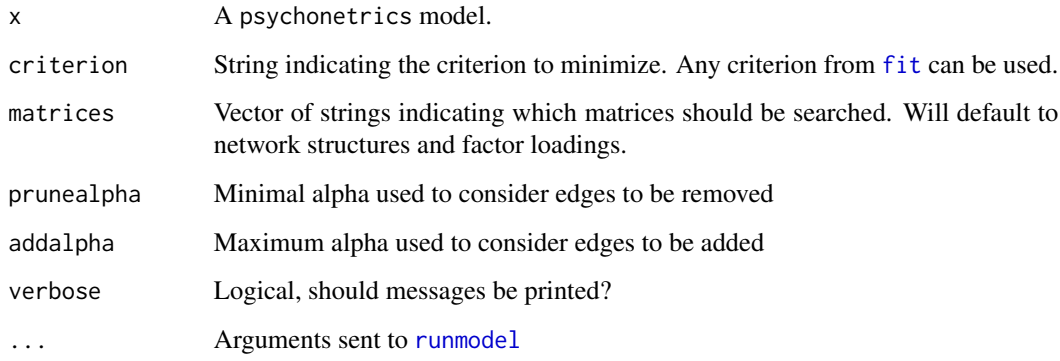

## Details

The full algorithm is as follows:

1. Evaluate all models in which an edge is removed that has p > prunealpha, or an edge is added that has a modification index with  $p <$  addalpha

2. If none of these models improve the criterion, return the previous model and stop the algorithm

- 3. Update the model to the model that improved the criterion the most
- 4. Evaluate all other considered models that improved the criterion
- 5. If none of these models improve the criterion, go to 1, else go to 3

## Value

An object of the class psychonetrics [\(psychonetrics-class\)](#page-60-0)

## Author(s)

Sacha Epskamp

## See Also

[prune](#page-58-0), [stepup](#page-68-0)

## Examples

```
# Load bfi data from psych package:
library("psychTools")
data(bfi)
# Also load dplyr for the pipe operator:
library("dplyr")
# Let's take the agreeableness items, and gender:
ConsData <- bfi %>%
  select(A1:A5, gender) %>%
  na.omit # Let's remove missingness (otherwise use Estimator = "FIML)
# Define variables:
vars <- names(ConsData)[1:5]
# Let's fit a full GGM:
mod <- ggm(ConsData, vars = vars)
# Run model:
mod <- mod %>% runmodel
# Model search
```
mod <- mod %>% prune(alpha= 0.01) %>% modelsearch

This function will print a list of parameters of the model

## Usage

```
parameters(x)
```
## Arguments

x A psychonetrics model.

## Value

Invisibly returns a data frame containing information on all parameters.

#### Author(s)

Sacha Epskamp

# Examples

```
# Load bfi data from psych package:
library("psychTools")
data(bfi)
# Also load dplyr for the pipe operator:
library("dplyr")
# Let's take the agreeableness items, and gender:
ConsData <- bfi %>%
  select(A1:A5, gender) %>%
  na.omit # Let's remove missingness (otherwise use Estimator = "FIML)
# Define variables:
vars <- names(ConsData)[1:5]
# Let's fit a full GGM:
mod <- ggm(ConsData, vars = vars, omega = "zero")
# Run model:
mod <- mod %>% runmodel
# Parameter estimates:
mod %>% parameters
```
This function can be used to set parameters equal

#### Usage

```
\text{parequal}(x, ..., \text{inds} = \text{integer}(0), \text{ verbose}, \text{log} = \text{TRUE},runmodel = FALSE)
```
#### Arguments

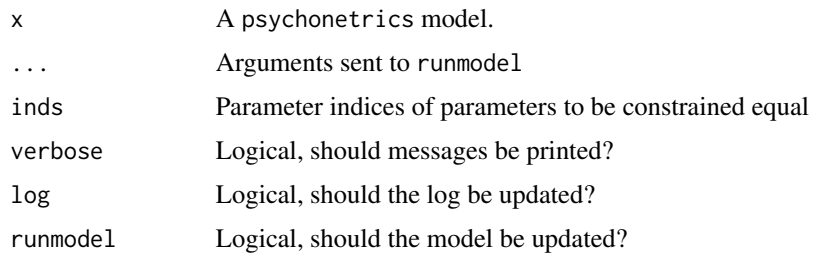

## Value

An object of the class psychonetrics [\(psychonetrics-class\)](#page-60-0)

#### Author(s)

Sacha Epskamp

partialprune *Partial pruning of multi-group models*

## Description

This function will search for a multi-group model with equality constrains on some but not all parameters. This is called partial pruning (Epskamp, Isvoranu, & Cheung, 2020; Haslbeck, 2020). The algorithm is as follows: 1. remove all parameters not significant at alpha in all groups (without equality constrains), 2. create a union model with all parameters included in any group included in all groups and constrained equal. 3. Stepwise free equality constrains of the parameter that features the largest sum of modification indices until BIC can no longer be improved. 4. Select and return (by default) the best model according to BIC (original model, pruned model, union model and partially pruned model).

#### prune 59

## Usage

```
partialprune(x, alpha = 0.01, matrices, verbose, combinefun = unionmodel,
             return = c("best","partialprune","union_equal","prune"),
               criterion = "bic", best = c("lowest", "highest"), ...)
```
## Arguments

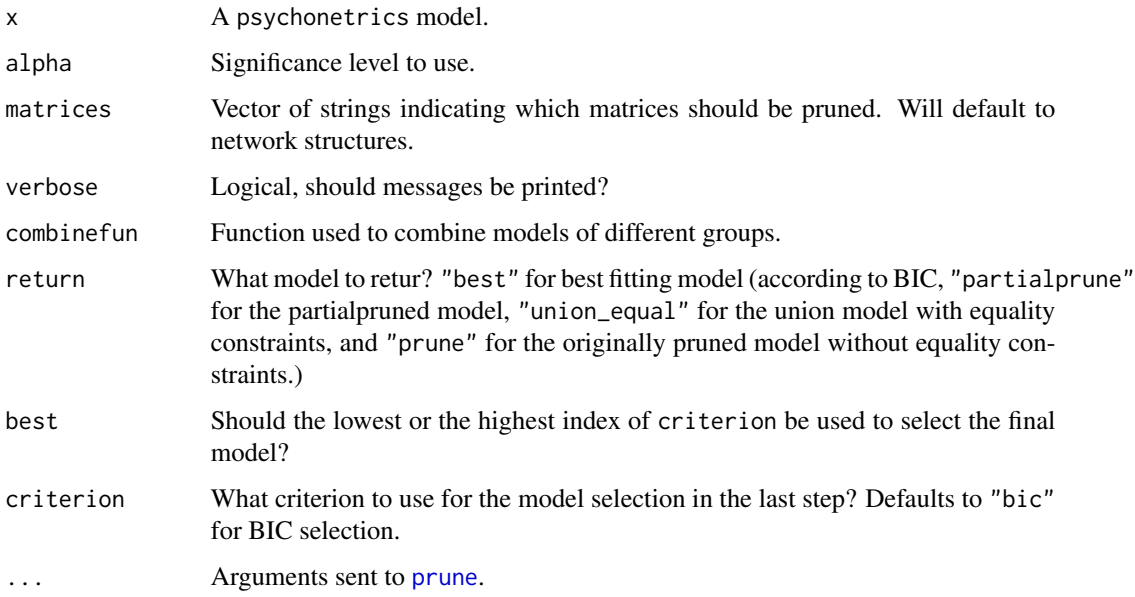

# Author(s)

Sacha Epskamp <mail@sachaepskamp.com>

# References

Epskamp, S., Isvoranu, A. M., & Cheung, M. (2020). Meta-analytic gaussian network aggregation. PsyArXiv preprint. DOI:10.31234/osf.io/236w8.

Haslbeck, J. (2020). Estimating Group Differences in Network Models using Moderation Analysis. PsyArXiv preprint. DOI:10.31234/osf.io/926pv.

<span id="page-58-0"></span>prune *Stepdown model search by pruning non-significant parameters.*

### Description

This function will (recursively) remove parameters that are not significant and refit the model.

# Usage

```
prune(x, alpha = 0.01, adjust = c("none", "holm","hochberg", "hommel", "bonferroni", "BH", "BY",
                    "fdr"), matrices, runmodel = TRUE, recursive = FALSE,
                   verbose, log = TRUE, identify = TRUE, startreduce = 1,
                   limit = Inf, mode = c("tested", "all"), ...)
```
# Arguments

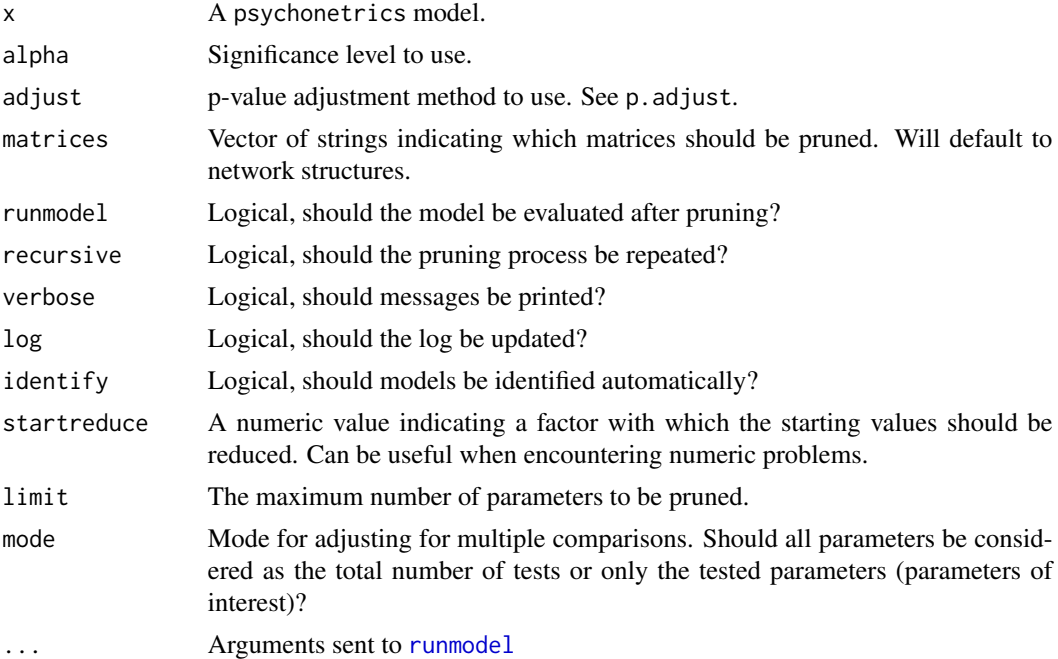

## Value

An object of the class psychonetrics [\(psychonetrics-class\)](#page-60-0)

#### Author(s)

Sacha Epskamp

### See Also

[stepup](#page-68-0)

# Examples

```
# Load bfi data from psych package:
library("psychTools")
data(bfi)
```
# Also load dplyr for the pipe operator:

## psychonetrics-class 61

```
library("dplyr")
# Let's take the agreeableness items, and gender:
ConsData <- bfi %>%
  select(A1:A5, gender) %>%
  na.omit # Let's remove missingness (otherwise use Estimator = "FIML)
# Define variables:
vars <- names(ConsData)[1:5]
# Let's fit a full GGM:
mod <- ggm(ConsData, vars = vars, omega = "full")
# Run model:
mod <- mod %>% runmodel
# Prune model:
mod <- mod %>% prune(adjust = "fdr", recursive = FALSE)
```
<span id="page-60-0"></span>psychonetrics-class *Class* "psychonetrics"

# Description

Main class for psychonetrics results.

# Objects from the Class

Objects can be created by calls of the form new("psychonetrics", ...).

## **Slots**

```
model: Object of class "character" ~~
submodel: Object of class "character" ~~
parameters: Object of class "data.frame" ~~
matrices: Object of class "data.frame" ~~
meanstructure: Object of class "logical" ~~
computed: Object of class "logical" ~~
sample: Object of class "psychonetrics_samplestats" ~~
modelmatrices: Object of class "list" ~~
log: Object of class "psychonetrics_log" ~~
optim: Object of class "list" ~~
fitmeasures: Object of class "list" ~~
baseline_saturated: Object of class "list" ~~
equal: Object of class "character" ~~
```
objective: Object of class "numeric" ~~ information: Object of class "matrix" ~~ identification: Object of class "character" ~~ optimizer: Object of class "character" ~~ optim.args: Object of class "list" ~~ estimator: Object of class "character" ~~ distribution: Object of class "character" ~~ extramatrices: Object of class "list" ~~ rawts: Object of class "logical" ~~ Drawts: Object of class "list" ~~ types: Object of class "list" ~~ cpp: Object of class "logical" ~~ verbose: Object of class "logical" ~~

### Methods

resid signature(object = "psychonetrics"): ... residuals signature(object = "psychonetrics"): ... show signature(object = "psychonetrics"): ...

## Author(s)

Sacha Epskamp

## Examples

showClass("psychonetrics")

psychonetrics\_log-class

*Class* "psychonetrics"

# Description

A logbook entry in the psychonetrics logbook

# Objects from the Class

Objects can be created by calls of the form new("psychonetrics\_log", ...).

## **Slots**

event: Object of class "character" ~~ time: Object of class "POSIXct" ~~ sessionInfo: Object of class "sessionInfo" ~~

# psychonetrics\_update 63

# Methods

show signature(object = "psychonetrics\_log"): ...

# Author(s)

Sacha Epskamp

# Examples

showClass("psychonetrics\_log")

psychonetrics\_update *Model updating functions*

# Description

These functions update a psychonetrics model. Typically they are not required.

## Usage

```
addMIs(x, matrices = "all", type = c("normal", "free","equal"), verbose, analyticFisher = TRUE)
addSEs(x, verbose, approximate_SEs = FALSE)
addfit(x, verbose)
identify(x)
```
## Arguments

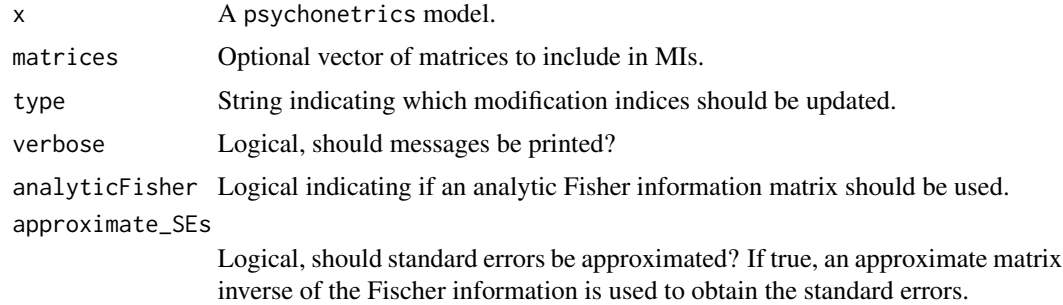

## Value

An object of the class psychonetrics [\(psychonetrics-class\)](#page-60-0)

64 runmodel

## Author(s)

Sacha Epskamp

## <span id="page-63-0"></span>runmodel *Run a psychonetrics model*

# Description

This is the main function used to run a psychonetrics model.

# Usage

```
runmodel(x, level = c("gradient", "fitfunction"), addfit =TRUE, addMIs = TRUE, addSEs = TRUE, addInformation =
                  TRUE, log = TRUE, verbose, optim.control,
                  analyticFisher = TRUE, warn_improper = FALSE,
                  warn_gradient = TRUE, warn_bounds = TRUE,
                  return_improper = TRUE, bounded = TRUE,
                  approximate_SEs = FALSE)
```
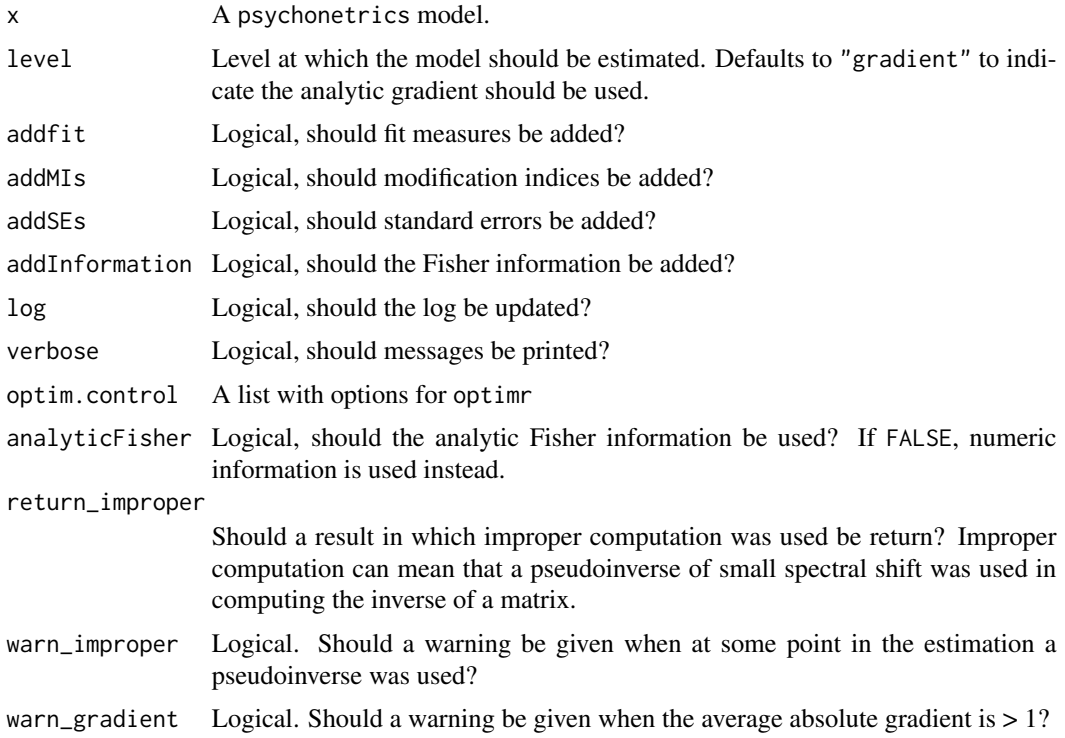

#### setestimator 65

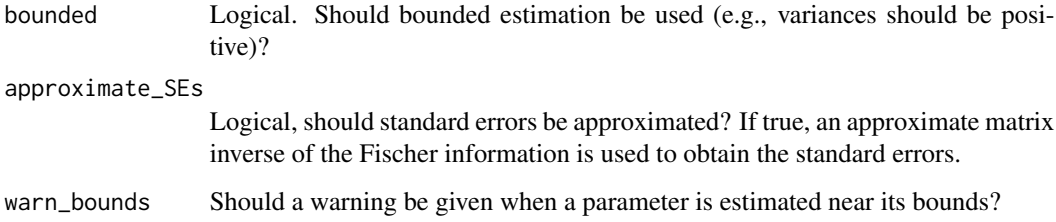

## Value

An object of the class psychonetrics [\(psychonetrics-class\)](#page-60-0)

### Author(s)

Sacha Epskamp

# Examples

```
# Load bfi data from psych package:
library("psychTools")
data(bfi)
# Also load dplyr for the pipe operator:
library("dplyr")
# Let's take the agreeableness items, and gender:
ConsData <- bfi %>%
  select(A1:A5, gender) %>%
  na.omit # Let's remove missingness (otherwise use Estimator = "FIML)
# Define variables:
vars <- names(ConsData)[1:5]
# Let's fit a full GGM:
mod <- ggm(ConsData, vars = vars, omega = "full")
# Run model:
mod <- mod %>% runmodel
```
setestimator *Convenience functions*

### Description

These functions can be used to change some estimator options.

# Usage

```
setestimator(x, estimator)
setoptimizer(x, optimizer = c("default", "nlminb", "ucminf",
                 "cpp_L-BFGS-B", "cpp_BFGS", "cpp_CG", "cpp_SANN",
                 "cpp_Nelder-Mead"), optim.args)
```
 $usecpp(x, use = TRUE)$ 

## Arguments

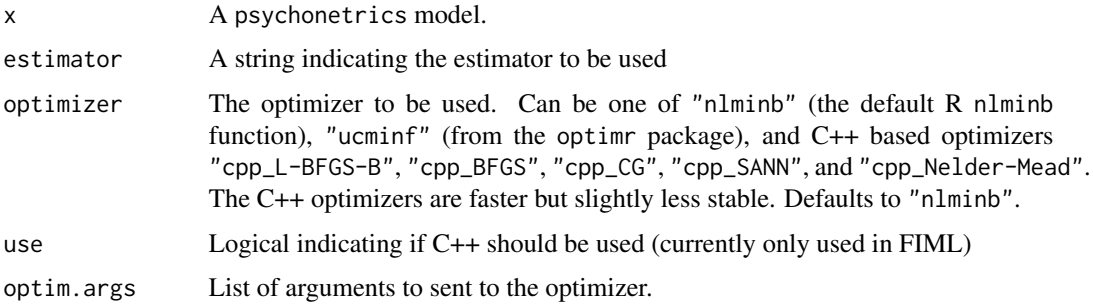

# Details

The default optimizer is nlminb with the following arguments:

- eval.max=20000L
- iter.max=10000L
- trace=0L
- abs.tol=sqrt(.Machine\$double.eps)
- rel.tol=sqrt(.Machine\$double.eps)
- step.min=1.0
- step.max=1.0
- $x.tol=1.5e-8$
- xf.tol=2.2e-14

## Value

An object of the class psychonetrics [\(psychonetrics-class\)](#page-60-0)

## Author(s)

Sacha Epskamp

This function controls if messages should be printed for a psychonetrics model.

## Usage

```
setverbose(x, verbose = TRUE)
```
# Arguments

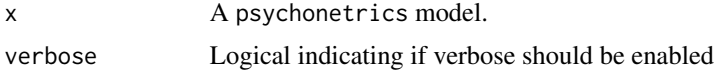

# Value

An object of the class psychonetrics [\(psychonetrics-class\)](#page-60-0)

## Author(s)

Sacha Epskamp

<span id="page-66-0"></span>simplestructure *Generate factor loadings matrix with simple structure*

## Description

This function generates the input for lambda arguments in latent variable models using a simple structure. The input is a vector with an element for each variable indicating the factor the variable loads on.

# Usage

```
simplestructure(x)
```
## Arguments

x A vector indicating which factor each indicator loads on.

## Author(s)

Sacha Epskamp <mail@sachaepskamp.com>

This questionaire was constructed by Carolin Katzera, Charlotte Tanis, Esther Niehoff, Myrthe Veenman, and Jason Nak as part of an assignment for a course on confirmatory factor analysis (http://sachaepskamp.com/SEM2018). They also collected the data among fellow psychology students as well as through social media.

#### Usage

data("StarWars")

#### Format

A data frame with 271 observations on the following 13 variables.

- Q1 I am a huge Star Wars fan! (star what?)
- Q2 I would trust this person with my democracy <picture of Jar Jar Binks>
- Q3 I enjoyed the story of Anakin's early life
- Q4 The special effects in this scene are awful <video of the Battle of Geonosis>
- Q5 I would trust this person with my life <picture of Han Solo>
- Q6 I found Darth Vader'ss big reveal in "Empire" one of the greatest moments in movie history
- Q7 The special effects in this scene are amazing <video of the Death Star explosion>
- Q8 If possible, I would definitely buy this droid <picture of BB-8>
- Q9 The story in the Star Wars sequels is an improvement to the previous movies
- Q10 The special effects in this scene are marvellous <video of the Starkiller Base firing>
- Q11 What is your gender?
- Q12 How old are you?
- Q13 Have you seen any of the Star Wars movies?

#### Details

The questionaire is online at https://github.com/SachaEpskamp/SEM-code-examples/blob/master/CFA\_fit\_examples/StarWa The authors of the questionaire defined a measurement model before collecting data: Q2 - Q4 are expected to load on a "prequel" factor, Q5 - Q7 are expected to load in a "originals" factor, and Q8 - Q10 are expected to load on a "sequal" factor. Finally, Q1 is expected to load on all three.

#### Source

https://github.com/SachaEpskamp/SEM-code-examples/blob/master/CFA\_fit\_examples

#### Examples

data(StarWars)

This function automatically peforms step-up search by adding the parameter with the largest modification index until some criterion is reached or no modification indices are significant at alpha.

## Usage

```
stepup(x, alpha = 0.01, criterion = "bic", matrices, mi =
                    c("mi", "mi_free", "mi_equal"), greedyadjust =
                    c("bonferroni", "none", "holm", "hochberg", "hommel",
                    "fdr", "BH", "BY"), stopif, greedy = FALSE, verbose,
                    checkinformation = TRUE, singularinformation =
                    c("tryfix", "skip", "continue", "stop"), startEPC =
                    TRUE, \ldots)
```
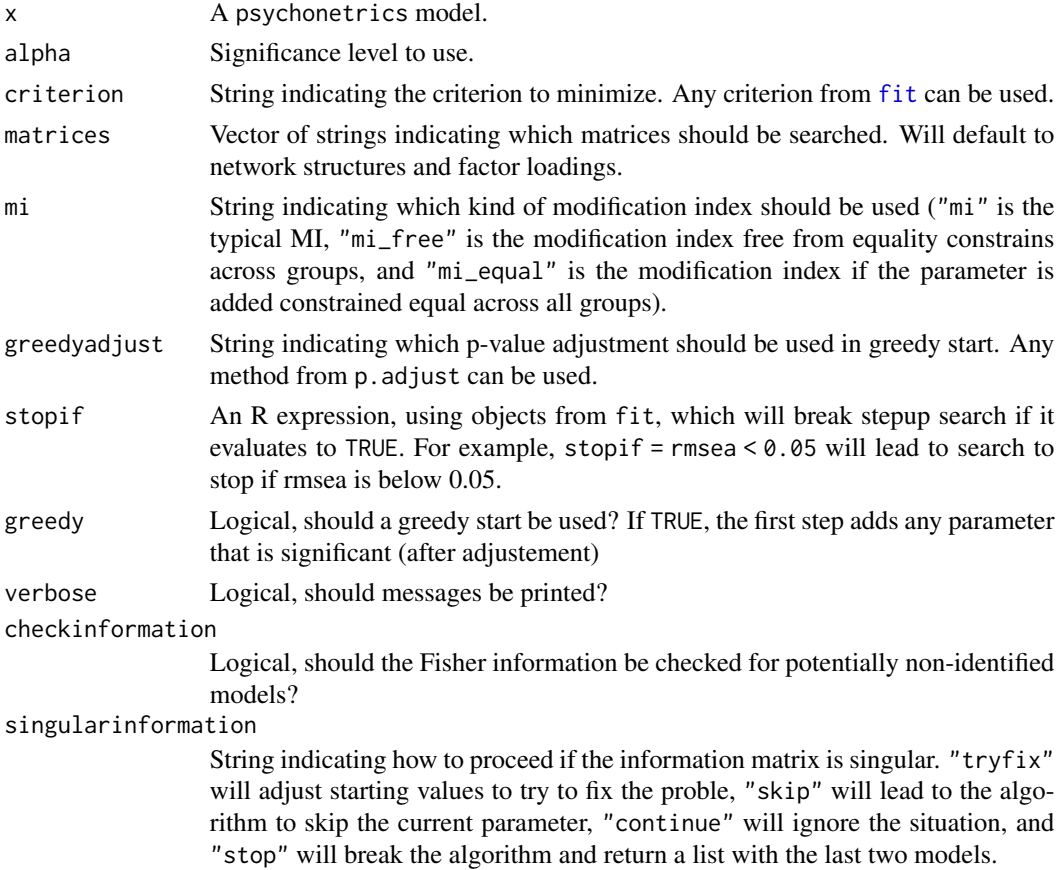

<span id="page-68-0"></span>

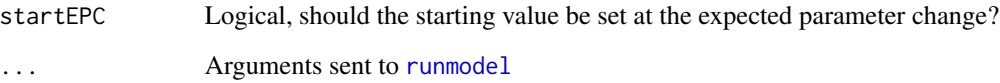

## Value

An object of the class psychonetrics [\(psychonetrics-class\)](#page-60-0)

## Author(s)

Sacha Epskamp

## See Also

[prune](#page-58-0)

# Examples

```
# Load bfi data from psych package:
library("psychTools")
data(bfi)
# Also load dplyr for the pipe operator:
library("dplyr")
# Let's take the agreeableness items, and gender:
ConsData <- bfi %>%
  select(A1:A5, gender) %>%
  na.omit # Let's remove missingness (otherwise use Estimator = "FIML)
# Define variables:
vars <- names(ConsData)[1:5]
# Let's fit a full GGM:
mod <- ggm(ConsData, vars = vars, omega = "full")
# Run model:
mod <- mod %>%runmodel %>%prune(alpha = 0.05)
# Remove an edge (example):
mod <- mod %>%fixpar("omega",1,2) %>%runmodel
# Stepup search
mod <- mod %>%stepup(alpha = 0.05)
```
This function allows to transform a model variance–covariance structure from one type to another. Its main uses are to (1) use a Cholesky decomposition to estimate a saturated covariance matrix or GGM, and (2) to transform between conditional (ggm) and marginal associations (cov).

#### Usage

```
transmod(x, ..., verbose, keep\_computed = FALSE, log = TRUE,identity = TRUE)
```
#### Arguments

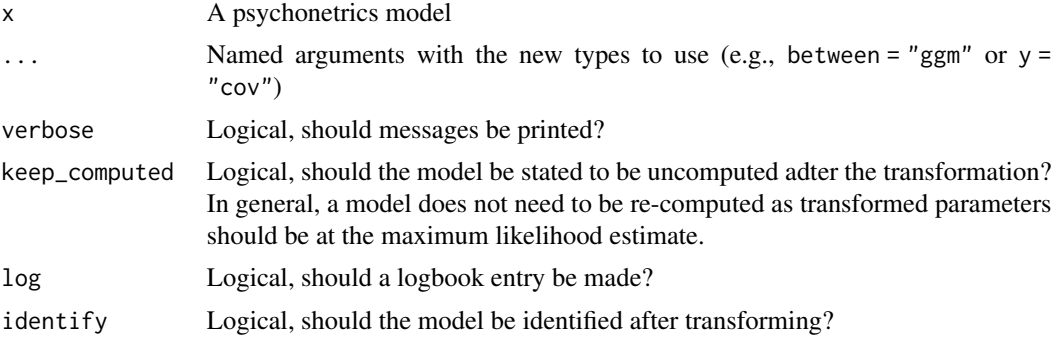

### Details

Transformations are only possible if the model is diagonal (e.g., no partial correlations) or saturated (e.g., all covariances included).

#### Author(s)

Sacha Epskamp

## Examples

```
# Load bfi data from psych package:
library("psychTools")
data(bfi)
# Also load dplyr for the pipe operator:
library("dplyr")
# Let's take the agreeableness items, and gender:
ConsData <- bfi %>%
  select(A1:A5, gender) %>%
```

```
na.omit # Let's remove missingness (otherwise use Estimator = "FIML)
# Define variables:
vars <- names(ConsData)[1:5]
# Model with Cholesky decompositon:
mod <- varcov(ConsData, vars = vars, type = "chol")
# Run model:
mod <- mod %>% runmodel
# Transform to GGM:
mod_trans <- transmod(mod, type = "ggm") %>% runmodel
# Note: runmodel often not needed
# Obtain thresholded GGM:
getmatrix(mod_trans, "omega", threshold = TRUE)
```
tsdlvm1 *Lag-1 dynamic latent variable model family of psychonetrics models for time-series data*

## Description

This is the family of models that models a dynamic factor model on time-series. There are two covariance structures that can be modeled in different ways: contemporaneous for the contemporaneous model and residual for the residual model. These can be set to "cov" for covariances, "prec" for a precision matrix, "ggm" for a Gaussian graphical model and "chol" for a Cholesky decomposition. The ts\_lvgvar wrapper function sets contemporaneous = "ggm" for the graphical VAR model.

## Usage

```
tsdlvm1(data, lambda, contemporaneous = c("cov", "chol",
                   "prec", "ggm"), residual = c("cov", "chol", "prec",
                   "ggm"), beta = "full", omega_zeta = "full", delta_zeta
                   = "diag", kappa_zeta = "full", sigma_zeta = "full",
                   lowertri_zeta = "full", omega_epsilon = "zero",
                   delta_epsilon = "diag", kappa_epsilon = "diag",
                   sigma_epsilon = "diag", lowertri_epsilon = "diag", nu,
                   mu_eta, identify = TRUE, identification =
                   c("loadings", "variance"), latents, beepvar, dayvar,
                   idvar, vars, groups, covs, means, nobs, missing =
                   "listwise", equal = "none", baseline_saturated = TRUE,
                   estimator = "ML", optimizer, storedata = FALSE,
                   sampleStats, covtype = c("choose", "ML", "UB"),
                   centerWithin = FALSE, standardize = c("none", "z","quantile"), verbose = FALSE)
```
ts\_lvgvar(...)
# tsdlvm1 73

# Arguments

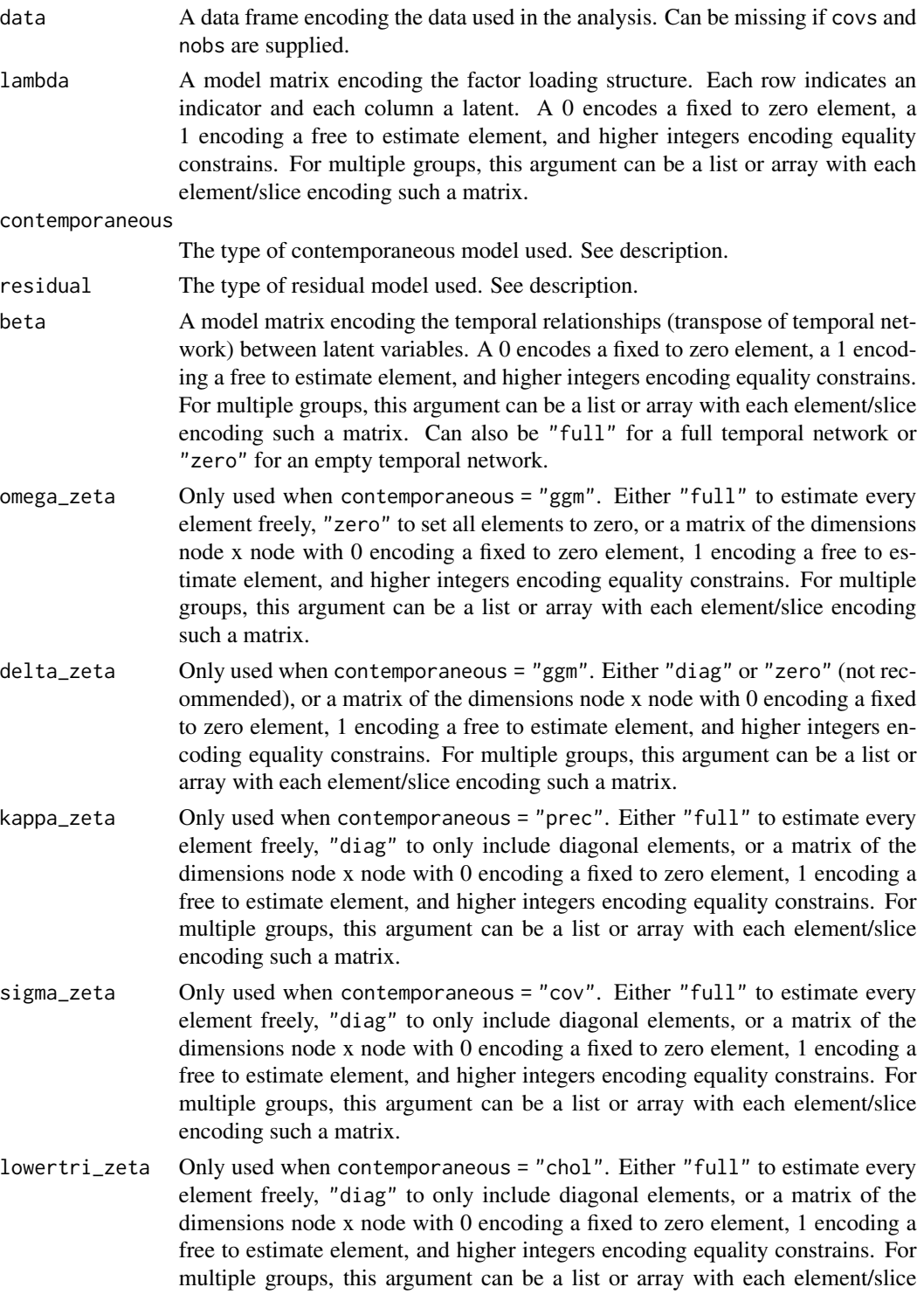

encoding such a matrix.

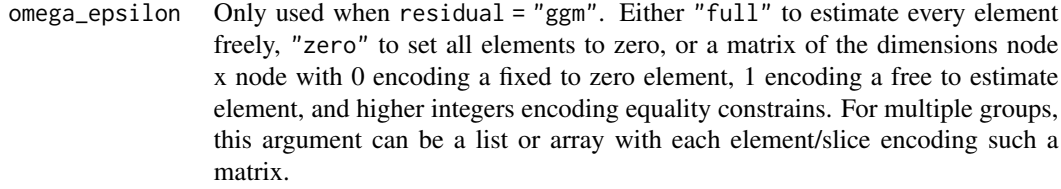

- delta\_epsilon Only used when residual = "ggm". Either "diag" or "zero" (not recommended), or a matrix of the dimensions node x node with 0 encoding a fixed to zero element, 1 encoding a free to estimate element, and higher integers encoding equality constrains. For multiple groups, this argument can be a list or array with each element/slice encoding such a matrix.
- kappa\_epsilon Only used when residual = "prec". Either "full" to estimate every element freely, "diag" to only include diagonal elements, or a matrix of the dimensions node x node with 0 encoding a fixed to zero element, 1 encoding a free to estimate element, and higher integers encoding equality constrains. For multiple groups, this argument can be a list or array with each element/slice encoding such a matrix.
- sigma\_epsilon Only used when residual = "cov". Either "full" to estimate every element freely, "diag" to only include diagonal elements, or a matrix of the dimensions node x node with 0 encoding a fixed to zero element, 1 encoding a free to estimate element, and higher integers encoding equality constrains. For multiple groups, this argument can be a list or array with each element/slice encoding such a matrix.
- lowertri\_epsilon

Only used when residual = "chol". Either "full" to estimate every element freely, "diag" to only include diagonal elements, or a matrix of the dimensions node x node with 0 encoding a fixed to zero element, 1 encoding a free to estimate element, and higher integers encoding equality constrains. For multiple groups, this argument can be a list or array with each element/slice encoding such a matrix.

- nu Optional vector encoding the intercepts of the observed variables. Set elements to 0 to indicate fixed to zero constrains, 1 to indicate free intercepts, and higher integers to indicate equality constrains. For multiple groups, this argument can be a list or array with each element/column encoding such a vector.
- mu\_eta Optional vector encoding the means of the latent variables. Set elements to 0 to indicate fixed to zero constrains, 1 to indicate free intercepts, and higher integers to indicate equality constrains. For multiple groups, this argument can be a list or array with each element/column encoding such a vector.
- identify Logical, should the model be automatically identified?
- identification Type of identification used. "loadings" to fix the first factor loadings to 1, and "variance" to fix the diagonal of the latent variable model matrix (sigma\_zeta, lowertri\_zeta, delta\_zeta or kappa\_zeta) to 1.
- latents An optional character vector with names of the latent variables.
- beepvar Optional string indicating assessment beep per day. Adding this argument will cause non-consecutive beeps to be treated as missing!

# tsdlvm1 75

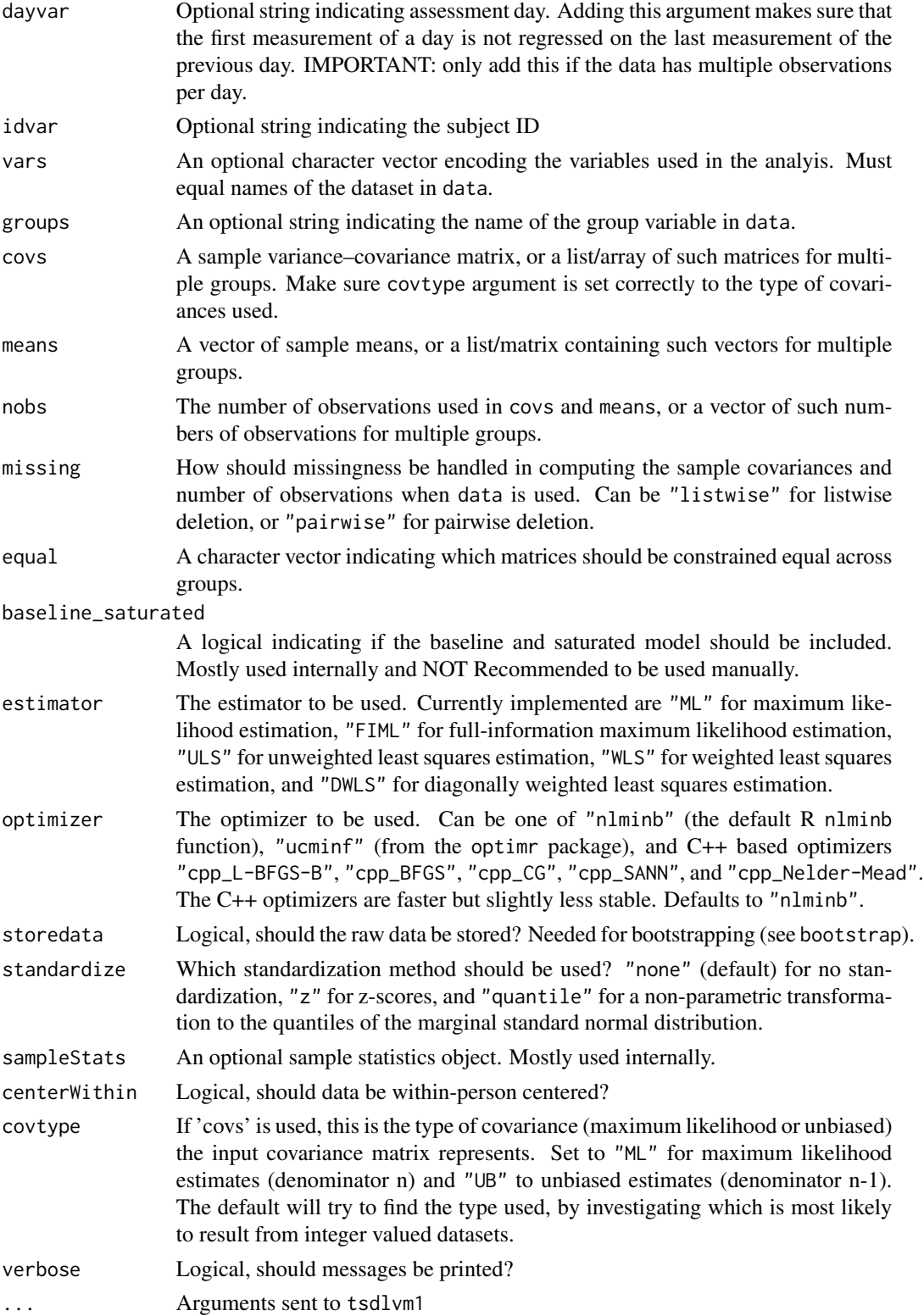

#### $76$  tsdlvm $1$

# Value

An object of the class psychonetrics [\(psychonetrics-class\)](#page-60-0)

#### Author(s)

Sacha Epskamp

# Examples

```
# Note: this example is wrapped in a dontrun environment because the data is not
# available locally.
## Not run:
# Obtain the data from:
#
# Epskamp, S., van Borkulo, C. D., van der Veen, D. C., Servaas, M. N., Isvoranu, A. M.,
# Riese, H., & Cramer, A. O. (2018). Personalized network modeling in psychopathology:
# The importance of contemporaneous and temporal connections. Clinical Psychological
# Science, 6(3), 416-427.
#
# Available here: https://osf.io/c8wjz/
tsdata <- read.csv("Supplementary2_data.csv")
# Encode time variable in a way R understands:
tsdata$time <- as.POSIXct(tsdata$time, tz = "Europe/Amsterdam")
# Extract days:
tsdata$Day <- as.Date(tsdata$time, tz = "Europe/Amsterdam")
# Variables to use:
vars <- c("relaxed", "sad", "nervous", "concentration", "tired", "rumination",
          "bodily.discomfort")
# Create lambda matrix (in this case: one factor):
Lambda \leq matrix(1,7,1)
# Estimate dynamical factor model:
model <- tsdlvm1(
 tsdata,
 lambda = Lambda,
 vars = vars,
 dayvar = "Day",
  estimator = "FIML"
\lambda# Run model:
model <- model %>% runmodel
# Look at fit:
model %>% print
model %>% fit # Pretty bad fit
```
<span id="page-75-0"></span>

#### <span id="page-76-0"></span>unionmodel **77**

## End(Not run)

# unionmodel *Unify models across groups*

# Description

The unionmodel will add all parameters to all groups that are free in at least one group, and the intersectionmodel will constrain all parameters across groups to zero unless they are free to estimate in all groups.

# Usage

```
unionmodel(x, runmodel = FALSE, verbose, log = TRUE, identify =
                   TRUE, matrices, ...)
```

```
intersection \text{model}(x, run \text{model} = FALSE, verbose, log = TRUE, identify =TRUE, matrices, ...)
```
# Arguments

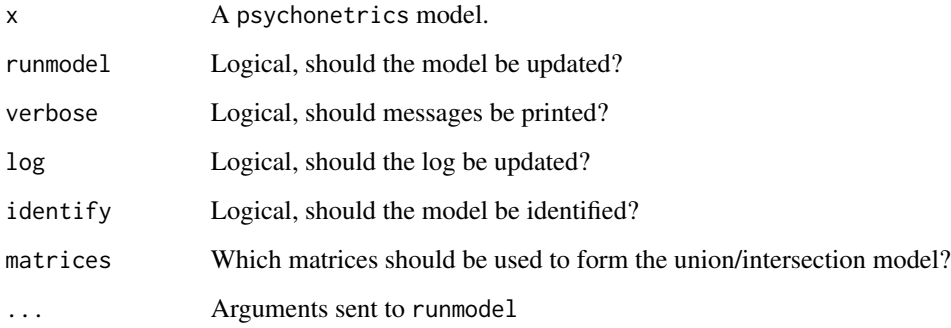

#### Value

An object of the class psychonetrics [\(psychonetrics-class\)](#page-60-0)

# Author(s)

Sacha Epskamp

#### <span id="page-77-1"></span><span id="page-77-0"></span>Description

This is the family of models that models time-series data using a lag-1 vector autoregressive model (VAR; Epskamp,Waldorp, Mottus, Borsboom, 2018). The model is fitted to the Toeplitz matrix, but unlike typical SEM software the block of covariances of the lagged variables is not used in estimating the temporal and contemporaneous relationships (the block is modeled completely separately using a cholesky decomposition, and does not enter the model elsewise). The contemporaneous argument can be used to define what contemporaneous model is used: contemporaneous = "cov" (default) models a variance-covariance matrix, contemporaneous = "chol" models a Cholesky decomposition, contemporaneous = "prec" models a precision matrix, and contemporaneous = "ggm" (alias: gvar()) models a Gaussian graphical model, also then known as a graphical VAR model.

### Usage

```
var1(data, contemporaneous = c("cov", "chol", "prec",
                   "ggm"), beta = "full", omega_zeta = "full", delta_zeta
                   = "full", kappa_zeta = "full", sigma_zeta = "full",
                   lowertri_zeta = "full", mu, beepvar, dayvar, idvar,
                   vars, groups, covs, means, nobs, missing = "listwise",
                   equal = "none", baseline_saturated = TRUE, estimator =
                   "ML", optimizer, storedata = FALSE, covtype =
                   c("choose", "ML", "UB"), standardize = c("none", "z","quantile"), sampleStats, verbose = FALSE, bootstrap =
                   FALSE)
```
gvar(...)

# Arguments

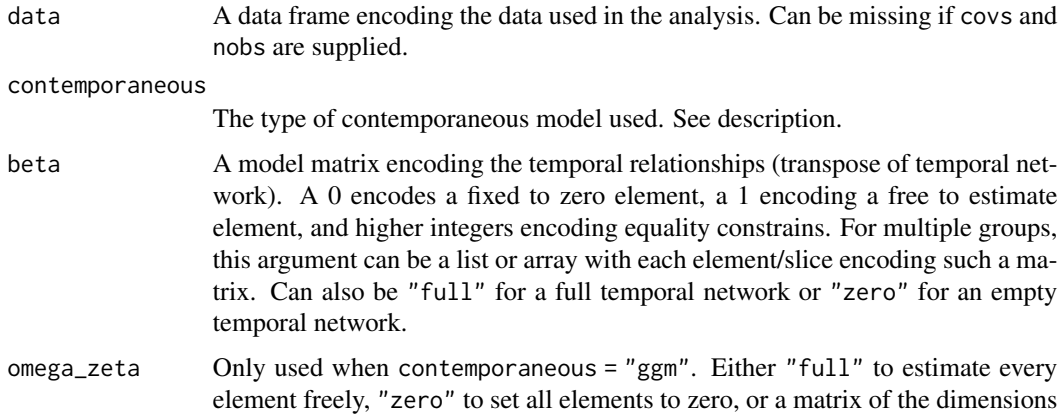

node x node with 0 encoding a fixed to zero element, 1 encoding a free to estimate element, and higher integers encoding equality constrains. For multiple groups, this argument can be a list or array with each element/slice encoding such a matrix.

- delta\_zeta Only used when contemporaneous = "ggm". Either "diag" to estimate all scalings or "zero" (not recommended) to set all elements to zero, or a matrix of the dimensions node x node with 0 encoding a fixed to zero element, 1 encoding a free to estimate element, and higher integers encoding equality constrains. For multiple groups, this argument can be a list or array with each element/slice encoding such a matrix.
- kappa\_zeta Only used when contemporaneous = "prec". Either "full" to estimate every element freely, "diag" to only include diagonal elements, or a matrix of the dimensions node x node with 0 encoding a fixed to zero element, 1 encoding a free to estimate element, and higher integers encoding equality constrains. For multiple groups, this argument can be a list or array with each element/slice encoding such a matrix.
- sigma\_zeta Only used when contemporaneous = "cov". Either "full" to estimate every element freely, "diag" to only include diagonal elements, or a matrix of the dimensions node x node with 0 encoding a fixed to zero element, 1 encoding a free to estimate element, and higher integers encoding equality constrains. For multiple groups, this argument can be a list or array with each element/slice encoding such a matrix.
- lowertri\_zeta Only used when contemporaneous = "chol". Either "full" to estimate every element freely, "diag" to only include diagonal elements, or a matrix of the dimensions node x node with 0 encoding a fixed to zero element, 1 encoding a free to estimate element, and higher integers encoding equality constrains. For multiple groups, this argument can be a list or array with each element/slice encoding such a matrix.
- mu Optional vector encoding the mean structure. Set elements to 0 to indicate fixed to zero constrains, 1 to indicate free means, and higher integers to indicate equality constrains. For multiple groups, this argument can be a list or array with each element/column encoding such a vector.
- beepvar Optional string indicating assessment beep per day. Adding this argument will cause non-consecutive beeps to be treated as missing!
- dayvar Optional string indicating assessment day. Adding this argument makes sure that the first measurement of a day is not regressed on the last measurement of the previous day. IMPORTANT: only add this if the data has multiple observations per day.
- idvar Optional string indicating the subject ID
- vars An optional character vector encoding the variables used in the analyis. Must equal names of the dataset in data.
- groups An optional string indicating the name of the group variable in data.
- covs A sample variance–covariance matrix, or a list/array of such matrices for multiple groups. Make sure covtype argument is set correctly to the type of covariances used.

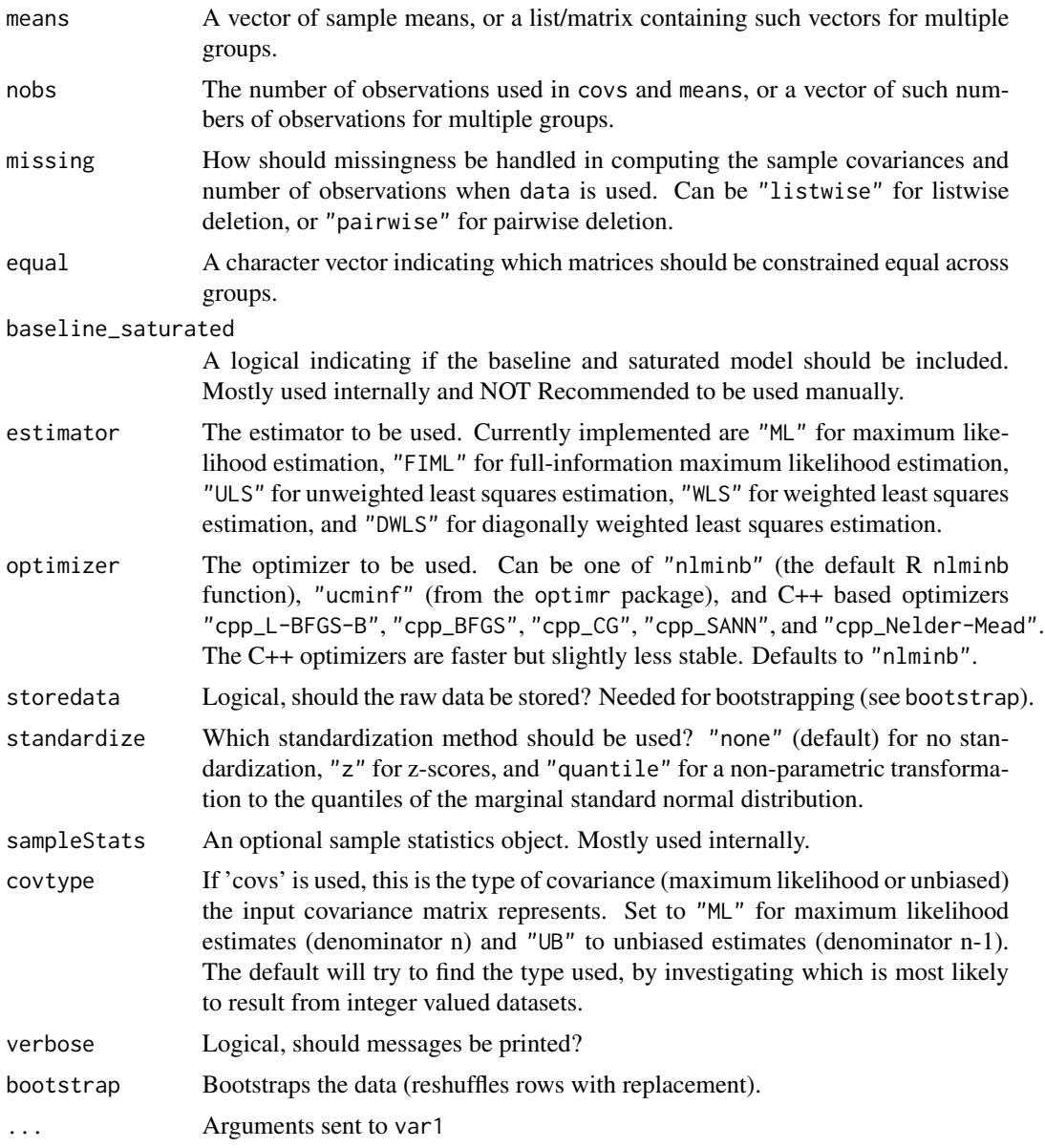

# Details

This will be updated in a later version.

# Value

An object of the class psychonetrics

# Author(s)

Sacha Epskamp

### <span id="page-80-0"></span> $var1$  81

# References

Epskamp, S., Waldorp, L. J., Mottus, R., & Borsboom, D. (2018). The Gaussian graphical model in cross-sectional and time-series data. Multivariate Behavioral Research, 53(4), 453-480.

# See Also

[lvm](#page-33-0), [varcov](#page-82-0), [dlvm1](#page-11-0)

# Examples

```
library("dplyr")
library("graphicalVAR")
beta <- matrix(c(
  0,0.5,
  0.5,0
),2,2,byrow=TRUE)
kappa <- diag(2)
simData <- graphicalVARsim(50, beta, kappa)
# Form model:
model <- gvar(simData)
# Evaluate model:
model <- model %>% runmodel
# Parameter estimates:
model %>% parameters
# Plot the CIs:
CIplot(model, "beta")
# Note: this example is wrapped in a dontrun environment because the data is not
# available locally.
## Not run:
# Longer example:
#
# Obtain the data from:
#
# Epskamp, S., van Borkulo, C. D., van der Veen, D. C., Servaas, M. N., Isvoranu, A. M.,
# Riese, H., & Cramer, A. O. (2018). Personalized network modeling in psychopathology:
# The importance of contemporaneous and temporal connections. Clinical Psychological
# Science, 6(3), 416-427.
#
# Available here: https://osf.io/c8wjz/
tsdata <- read.csv("Supplementary2_data.csv")
# Encode time variable in a way R understands:
tsdata$time <- as.POSIXct(tsdata$time, tz = "Europe/Amsterdam")
# Extract days:
```

```
tsdata$Day <- as.Date(tsdata$time, tz = "Europe/Amsterdam")
# Variables to use:
vars <- c("relaxed", "sad", "nervous", "concentration", "tired", "rumination",
          "bodily.discomfort")
# Estimate, prune with FDR, and perform stepup search:
model_FDRprune <- gvar(
  tsdata,
 vars = vars,
  dayvar = "Day",
  estimator = "FIML"
  ) %>%
  runmodel %>%
  prune(adjust = "fdr", recursive = FALSE) %>%
  stepup(criterion = "bic")
# Estimate with greedy stepup search:
model_stepup <- gvar(
  tsdata,
  vars = vars,
  dayvar = "Day",
  estimator = "FIML",
  omega_zeta = "zero",
  beta = "zero"
) %>%
  runmodel %>%
  stepup(greedy = TRUE, greedyadjust = "bonferroni", criterion = "bic")
# Compare models:
compare(
  FDRprune = model_FDRprune,
  stepup = model_stepup
)
# Very similar but not identical. Stepup is prefered here according to AIC and BIC
# Stepup results:
temporal <- getmatrix(model_stepup, "PDC") # PDC = Partial Directed Correlations
contemporaneous <- getmatrix(model_stepup, "omega_zeta")
# Average layout:
library("qgraph")
L <- averageLayout(temporal, contemporaneous)
# Labels:
labs \leq gsub("\\.","\n",vars)
# Plot:
layout(t(1:2))qgraph(temporal, layout = L, theme = "colorblind", directed=TRUE, diag=TRUE,
       title = "Temporal", vsize = 12, mar = rep(6,4), asize = 5,
       labels = labs)qgraph(contemporaneous, layout = L, theme = "colorblind",
```
<span id="page-82-1"></span>varcov 83

```
title = "Contemporaneous", vsize = 12, mar = rep(6,4), asize = 5,
labels = labs)
```
## End(Not run)

<span id="page-82-0"></span>varcov *Variance-covariance family of psychonetrics models*

# **Description**

This is the family of models that models only a variance-covariance matrix with mean structure. The type argument can be used to define what model is used: type = "cov" (default) models a variance-covariance matrix directly, type = "chol" (alias: cholesky()) models a Cholesky decomposition, type = "prec" (alias: precision()) models a precision matrix, type = "ggm" (alias: ggm()) models a Gaussian graphical model (Epskamp, Rhemtulla and Borsboom, 2017), and type = "cor" (alias: corr()) models a correlation matrix.

# Usage

```
varcov(data, type = c("cov", "chol", "prec", "ggm", "cor"),
                   sigma = "full", kappa = "full", omega = "full",
                   lowertri = "full", delta = "diag", rho = "full", SD ="full", mu, tau, vars, ordered = character(0), groups,
                   covs, means, nobs, missing = "listwise", equal =
                   "none", baseline_saturated = TRUE, estimator =
                   "default", optimizer, storedata = FALSE, WLS.W,
                   sampleStats, meanstructure, corinput, verbose = FALSE,
                   covtype = c("choose", "ML", "UB"), standardize =c("none", "z", "quantile"), fullFIML = FALSE)
cholesky(...)
precision(...)
prec(\ldots)ggm(\ldots)corr(\ldots)
```
#### Arguments

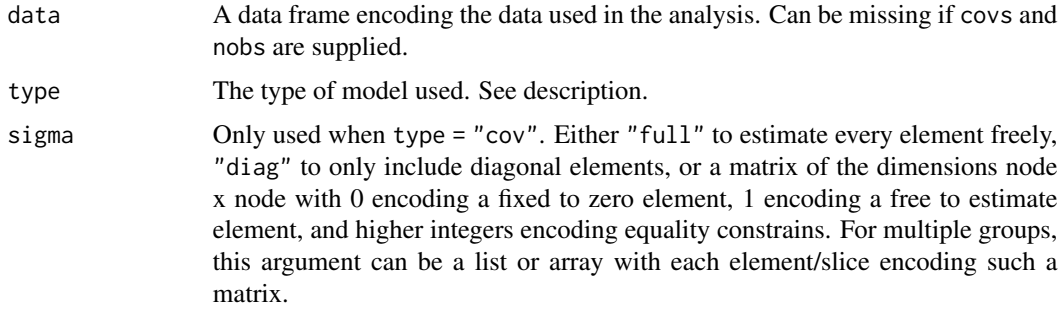

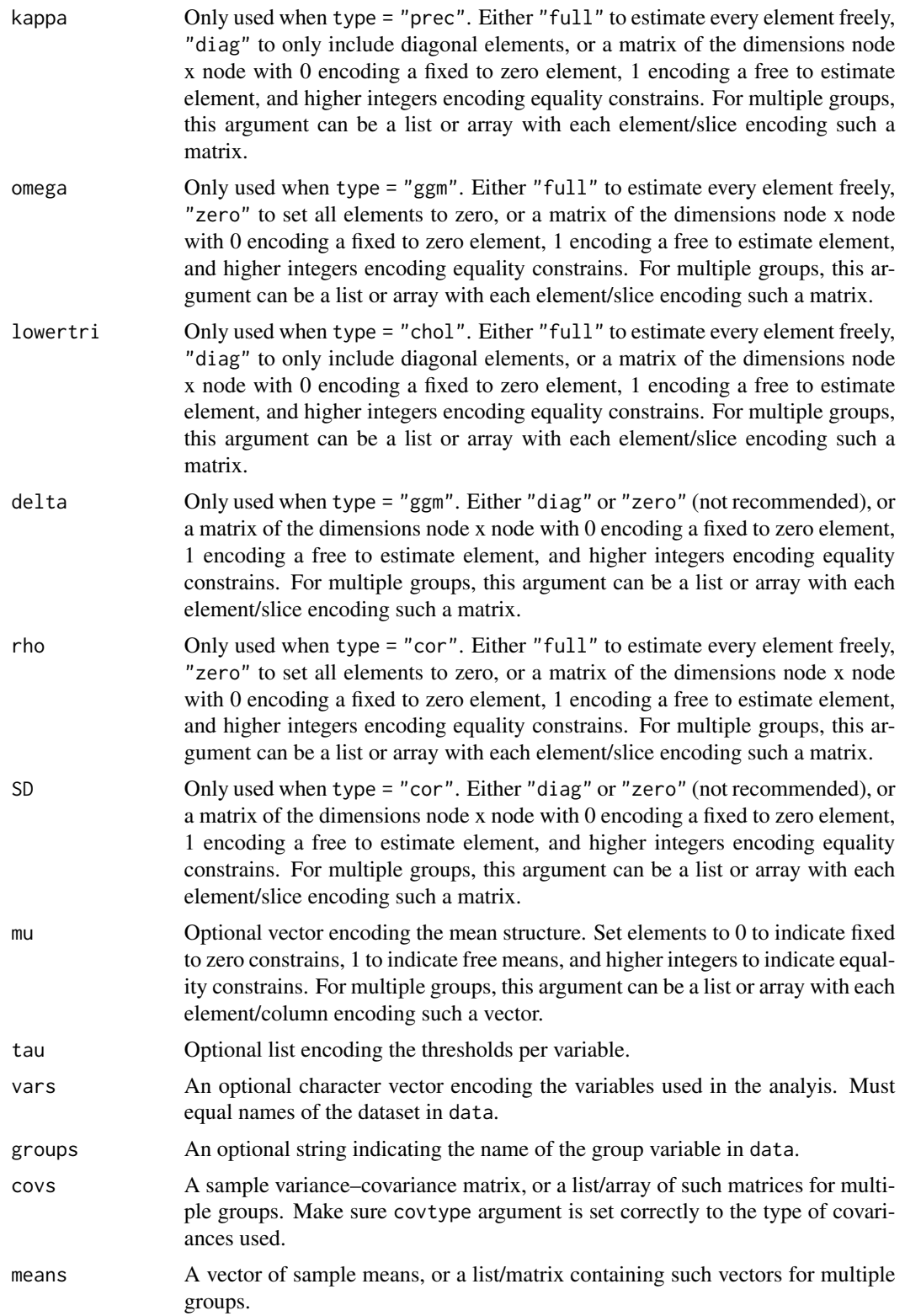

#### varcov 85

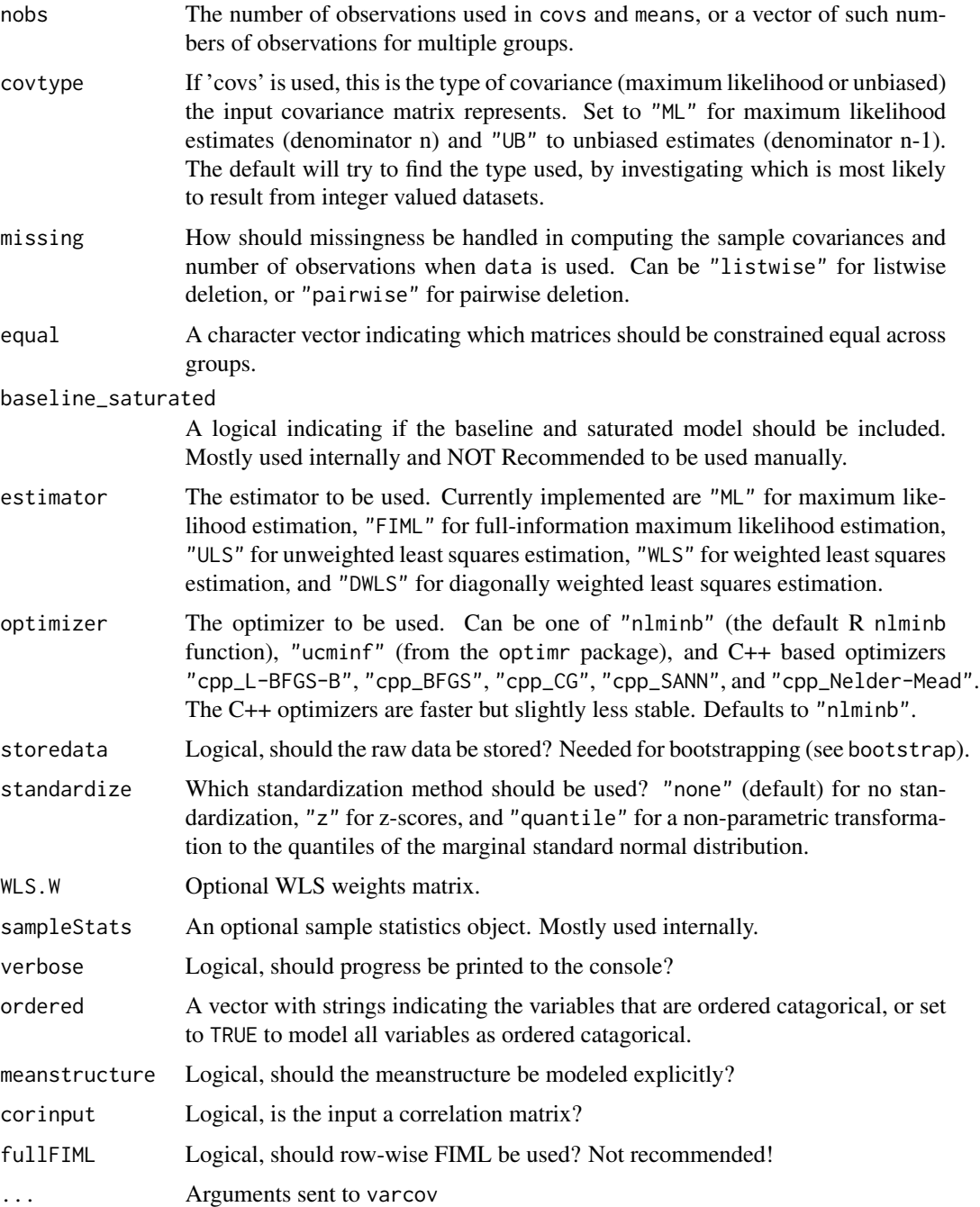

# Details

The model used in this family is:

 $var(\boldsymbol{y}) = \boldsymbol{\Sigma}$  $\mathcal{E}(\boldsymbol{y}) = \boldsymbol{\mu}$ 

<span id="page-85-0"></span>in which the covariance matrix can further be modeled in three ways. With type = "chol" as Cholesky decomposition:

 $\Sigma = LL$ ,

with type = "prec" as Precision matrix:

 $\Sigma = K^{-1},$ 

and finally with type = "ggm" as Gaussian graphical model:

 $\Sigma = \Delta (I - \Omega)^{(-1)} \Delta.$ 

Value

An object of the class psychonetrics

# Author(s)

Sacha Epskamp

# References

Epskamp, S., Rhemtulla, M., & Borsboom, D. (2017). Generalized network psychometrics: Combining network and latent variable models. Psychometrika, 82(4), 904-927.

# See Also

[lvm](#page-33-0), [var1](#page-77-0), [dlvm1](#page-11-0)

# Examples

```
# Load bfi data from psych package:
library("psychTools")
data(bfi)
# Also load dplyr for the pipe operator:
library("dplyr")
# Let's take the agreeableness items, and gender:
ConsData <- bfi %>%
  select(A1:A5, gender) %>%
  na.omit # Let's remove missingness (otherwise use Estimator = "FIML)
# Define variables:
vars <- names(ConsData)[1:5]
# Saturated estimation:
mod_saturated <- ggm(ConsData, vars = vars)
# Run the model:
mod_saturated <- mod_saturated %>% runmodel
# We can look at the parameters:
mod_saturated %>% parameters
```
varcov 87

```
# Labels:
labels <- c(
  "indifferent to the feelings of others",
  "inquire about others' well-being",
  "comfort others",
  "love children",
  "make people feel at ease")
# Plot CIs:
CIplot(mod_saturated, "omega", labels = labels, labelstart = 0.2)
# We can also fit an empty network:
mod0 <- ggm(ConsData, vars = vars, omega = "zero")
# Run the model:
mod0 <- mod0 %>% runmodel
# We can look at the modification indices:
mod0 %>% MIs
# To automatically add along modification indices, we can use stepup:
mod1 <- mod0 %>% stepup
# Let's also prune all non-significant edges to finish:
mod1 <- mod1 %>% prune
# Look at the fit:
mod1 %>% fit
# Compare to original (baseline) model:
compare(baseline = mod0, adjusted = mod1)# We can also look at the parameters:
mod1 %>% parameters
# Or obtain the network as follows:
```

```
getmatrix(mod1, "omega")
```
# Index

∗ classes psychonetrics-class, [61](#page-60-1) psychonetrics\_log-class, [62](#page-61-0) ∗ datasets Jonas, [31](#page-30-0) StarWars, [68](#page-67-0) addfit *(*psychonetrics\_update*)*, [63](#page-62-0) addMIs *(*psychonetrics\_update*)*, [63](#page-62-0) addSEs *(*psychonetrics\_update*)*, [63](#page-62-0) bifactor, [5](#page-4-0) bootstrap, [6,](#page-5-0) *[17](#page-16-0)*, *[37](#page-36-0)*, *[53](#page-52-0)* changedata, [6](#page-5-0) checkFisher *(*diagnostics*)*, [11](#page-10-0) checkJacobian *(*diagnostics*)*, [11](#page-10-0) cholesky *(*varcov*)*, [83](#page-82-1) CIplot, [7](#page-6-0) compare, [9](#page-8-0) corr *(*varcov*)*, [83](#page-82-1) cov, *[7](#page-6-0)*, *[16](#page-15-0)* covML, [10](#page-9-0) covMLtoUB *(*covML*)*, [10](#page-9-0) covUBtoML *(*covML*)*, [10](#page-9-0) diagnostics, [11](#page-10-0) diagonalizationMatrix *(*duplicationMatrix*)*, [18](#page-17-0) dlvm1, *[5](#page-4-0)*, [12,](#page-11-1) *[19,](#page-18-0) [20](#page-19-0)*, *[49](#page-48-0)*, *[54,](#page-53-0) [55](#page-54-0)*, *[81](#page-80-0)*, *[86](#page-85-0)* duplicationMatrix, [18](#page-17-0) eliminationMatrix *(*duplicationMatrix*)*, [18](#page-17-0) emergencystart, [19](#page-18-0) esa, [19](#page-18-0) esa\_manual *(*esa*)*, [19](#page-18-0) factorscores, [21](#page-20-0) fit, [21,](#page-20-0) *[55](#page-54-0)*, *[69](#page-68-0)* fixpar, [22](#page-21-0)

fixstart, [23](#page-22-0) freepar *(*fixpar*)*, [22](#page-21-0) generate, [24](#page-23-0) getmatrix, [24](#page-23-0) getVCOV, [26](#page-25-0) ggm *(*varcov*)*, [83](#page-82-1) groupequal, [26](#page-25-0) groupfree *(*groupequal*)*, [26](#page-25-0) gvar *(*var1*)*, [78](#page-77-1) identify *(*psychonetrics\_update*)*, [63](#page-62-0) intersectionmodel *(*unionmodel*)*, [77](#page-76-0) Ising, [27](#page-26-0) Jonas, [31](#page-30-0) latentgrowth, [32](#page-31-0) lnm *(*lvm*)*, [34](#page-33-1) logbook, [33](#page-32-0) lrnm *(*lvm*)*, [34](#page-33-1) lvm, *[5](#page-4-0)*, *[32](#page-31-0)*, [34,](#page-33-1) *[49](#page-48-0)*, *[81](#page-80-0)*, *[86](#page-85-0)* meta\_ggm *(*meta\_varcov*)*, [45](#page-44-0) meta\_varcov, [45](#page-44-0) MIs, [48](#page-47-0) ml\_gvar *(*ml\_tsdlvm1*)*, [54](#page-53-0) ml\_lnm *(*ml\_lvm*)*, [49](#page-48-0) ml\_lrnm *(*ml\_lvm*)*, [49](#page-48-0)  $ml_lvm$ , [49](#page-48-0) ml\_rnm *(*ml\_lvm*)*, [49](#page-48-0) ml\_ts\_lvgvar *(*ml\_tsdlvm1*)*, [54](#page-53-0) ml\_tsdlvm1, [54](#page-53-0) ml\_var *(*ml\_tsdlvm1*)*, [54](#page-53-0) modelsearch, [55](#page-54-0) panel\_lvgvar *(*dlvm1*)*, [12](#page-11-1) panelgvar *(*dlvm1*)*, [12](#page-11-1) panelvar *(*dlvm1*)*, [12](#page-11-1)

parameters, [57](#page-56-0) parequal, [58](#page-57-0)

## INDEX  $89$

```
partialprune
, 58
plot.esa
(esa
)
, 19
plot.esa_manual
(esa
)
, 19
prec
(varcov
)
, 83
precision
(varcov
)
, 83
print.esa
(esa
)
, 19
print.esa_manual
(esa
)
, 19
print.psychonetrics_compare
(compare
)
,
9
prune
, 56
, 59
, 59
, 70
psychonetrics
(psychonetrics-package
)
,
3
psychonetrics-class
,
5
–
7
, 17
, 23
, 27
, 32
,
         38
, 48
, 54
, 56
, 58
, 60
, 61
, 63
, 65
–67
,
         70
, 76, 77
psychonetrics-package
,
3
psychonetrics_log-class
, 62
psychonetrics_update
, 63
resid,psychonetrics-method (psychonetrics-class
)
, 61
residuals,psychonetrics-method (psychonetrics-class), 61
rnm
(lvm
)
, 34
runmodel
, 55
, 60
, 64
, 70
setestimator
, 65
setoptimizer
(setestimator
)
, 65
setverbose
, 67
show,psychonetrics-method (psychonetrics-class
)
, 61
show,psychonetrics_log-method (psychonetrics_log-class
)
, 62
5067
68
stepup
, 56
, 60
, 69
```
transmod , [71](#page-70-0) ts\_lvgvar *(*tsdlvm1 *)* , [72](#page-71-0) tsdlvm1 , *[5](#page-4-0)* , [72](#page-71-0)

unionmodel , [77](#page-76-0) usecpp *(*setestimator *)* , [65](#page-64-0)

var1 , *[5](#page-4-0)* , [78](#page-77-1) , *[86](#page-85-0)* varcov, [5](#page-4-0), [81](#page-80-0), [83](#page-82-1)